### **FOCUS: Scalable Search Over Highly Dynamic Geo-distributed State**

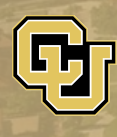

**Azzam Alsudais** Mohammad Hashemi Eric Keller

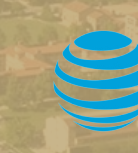

Zhe Huang, Bharath Balasubramanian Shankaranarayanan Puzhavakath Narayanan Kaustubh Joshi

IEEE ICDCS 2019 – Dallas, TX, USA July 9, 2019

### **Why do systems need to find nodes?**

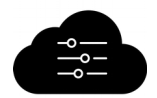

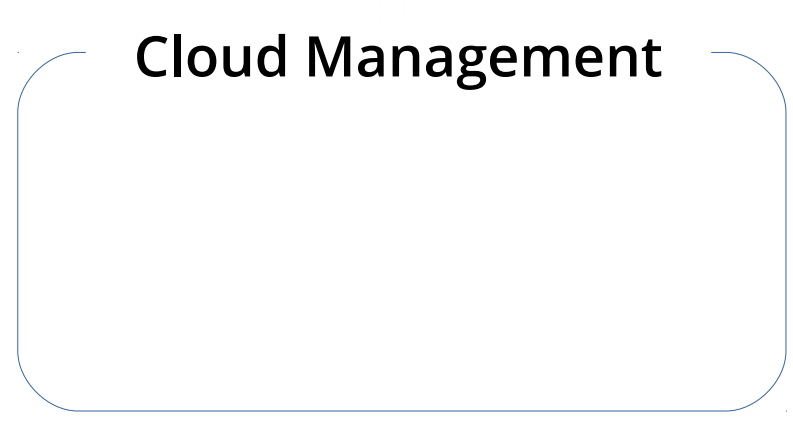

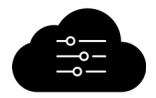

### **Cloud Management**

VM Provisioning

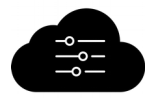

### **Cloud Management**

VM Provisioning

VM Migration

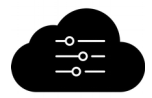

### **Cloud Management**

VM Provisioning

VM Migration

Monitoring

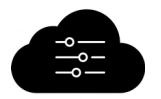

### **Cloud Management NVF Automation**

VM Provisioning

VM Migration

Monitoring

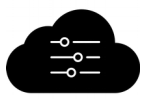

### **Cloud Management NVF Automation**

VM Migration

Monitoring

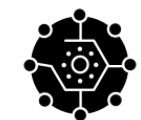

VM Provisioning | Geo-distributed VNF

Service Chain Placement

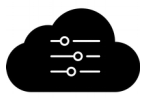

### **Cloud Management**  $\sim$  **NVF Automation**

VM Migration

Monitoring

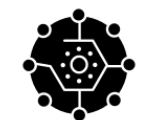

VM Provisioning | Geo-distributed VNF

Service Chain Placement

### Required information is assumed available

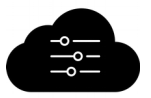

### **Cloud Management**  $\sim$  **NVF Automation**

VM Migration

Monitoring

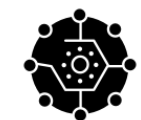

VM Provisioning | Geo-distributed VNF

Service Chain Placement

### Required information is assumed available

But **HOW** is node information collected?

## **Outline**

- How do systems find nodes?
- Limitations of current approaches
- FOCUS design
- Evaluation
- Conclusion

## **Looking Under The Hood**

How do systems search for nodes?

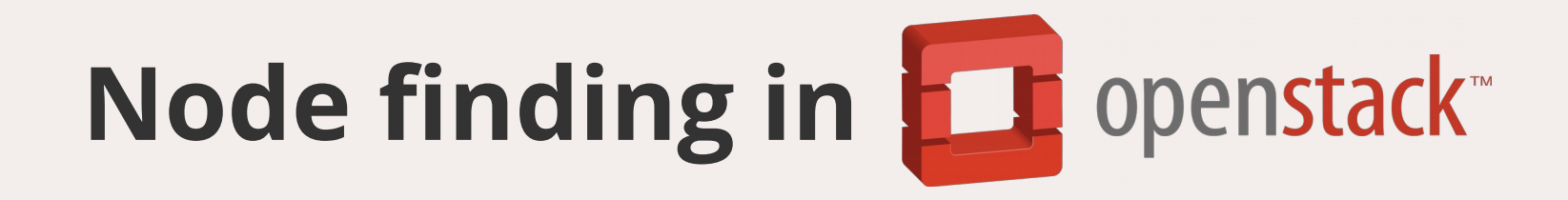

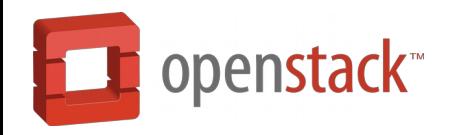

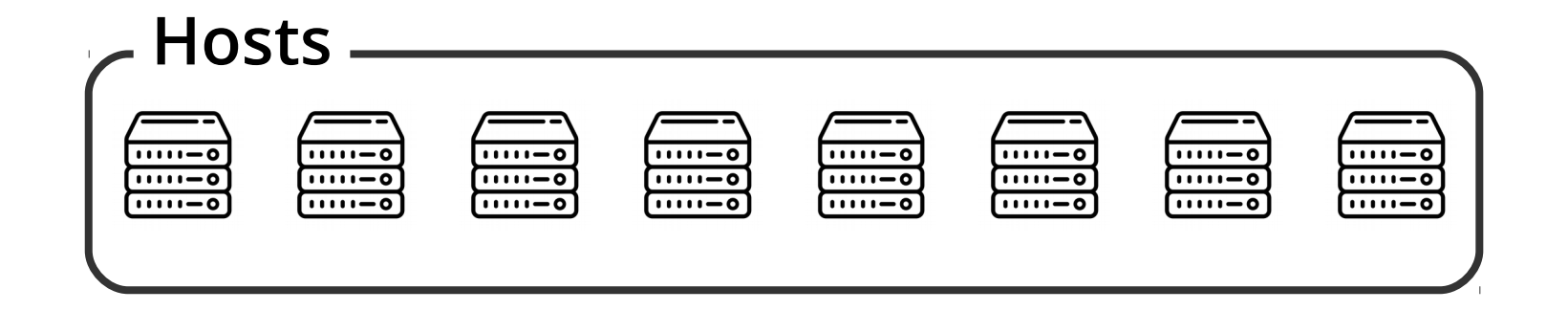

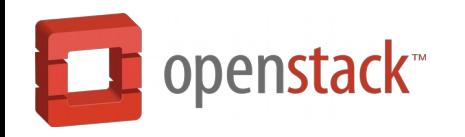

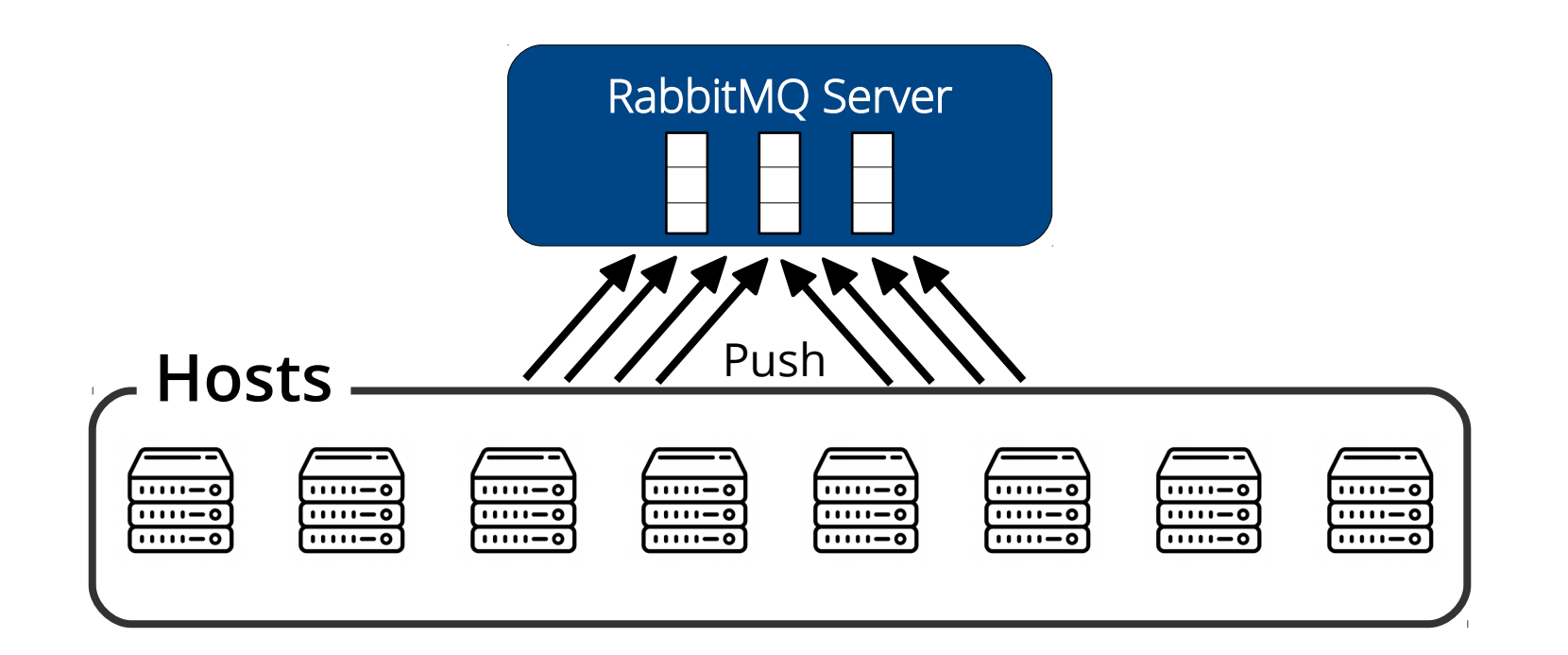

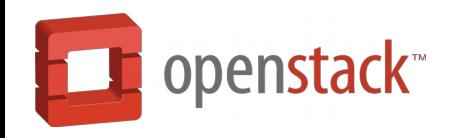

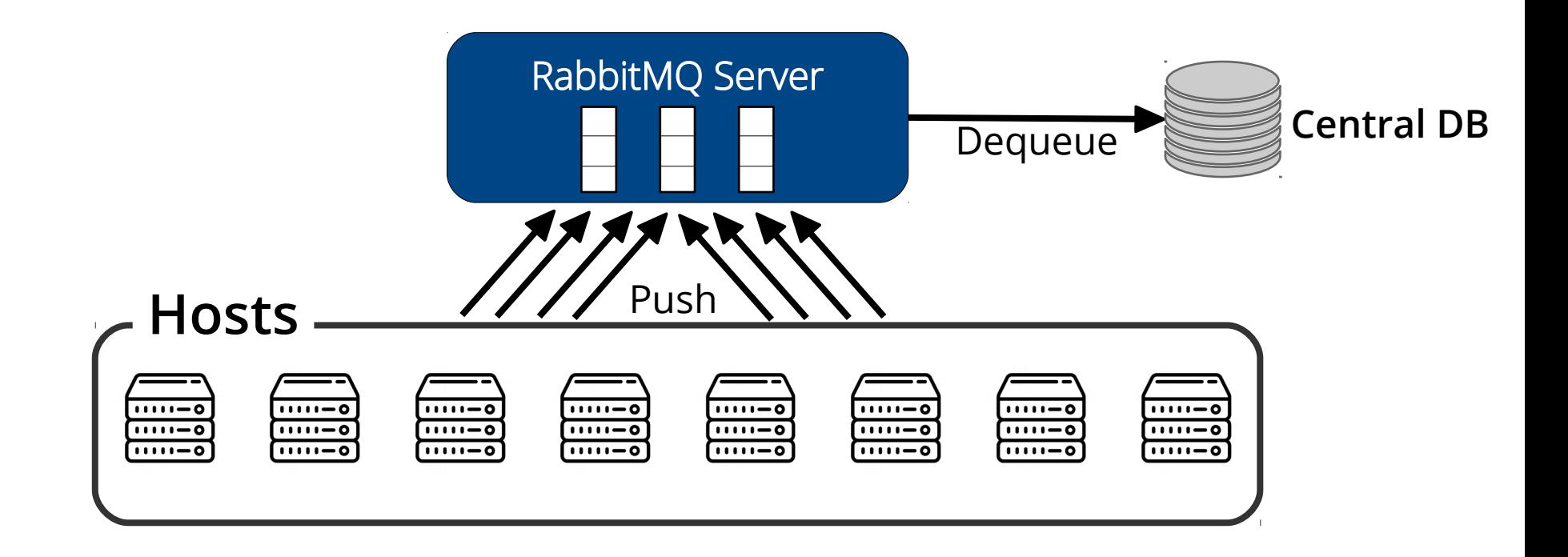

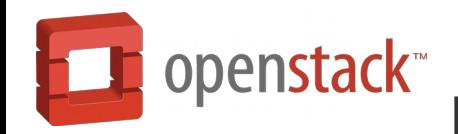

**\$ openstack server create --flavor FLAVOR\_ID --image IMAGE\_ID**

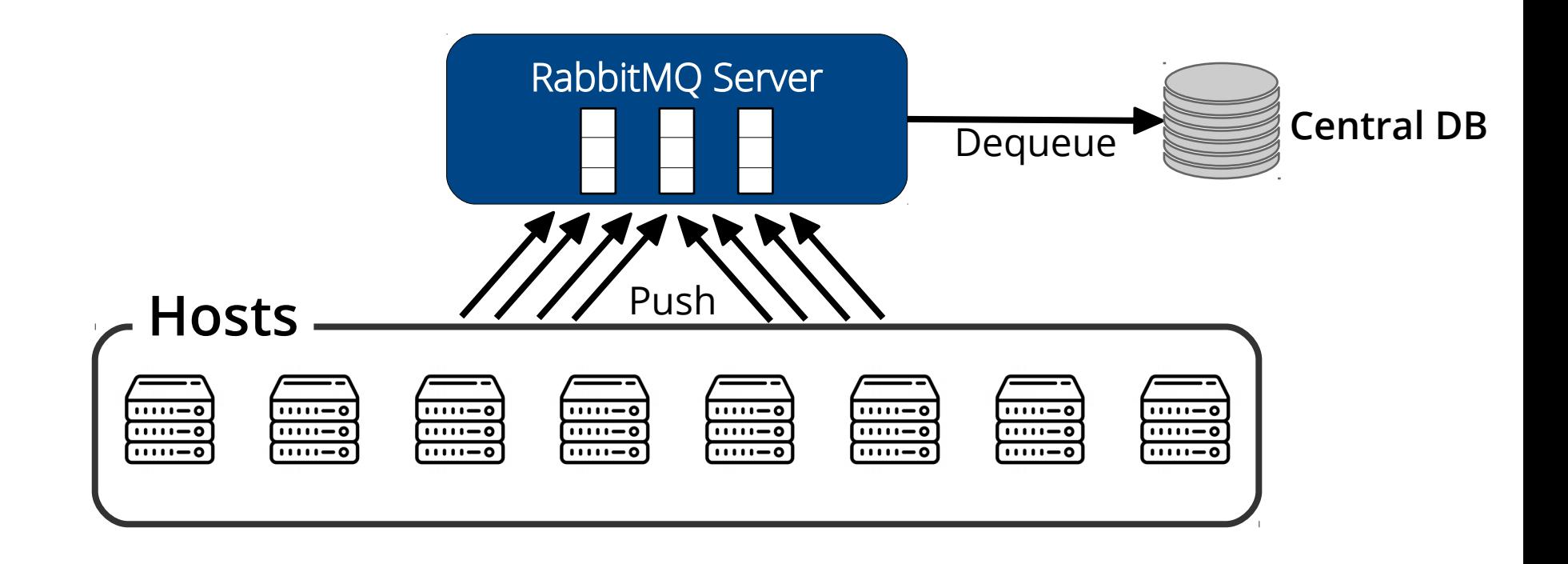

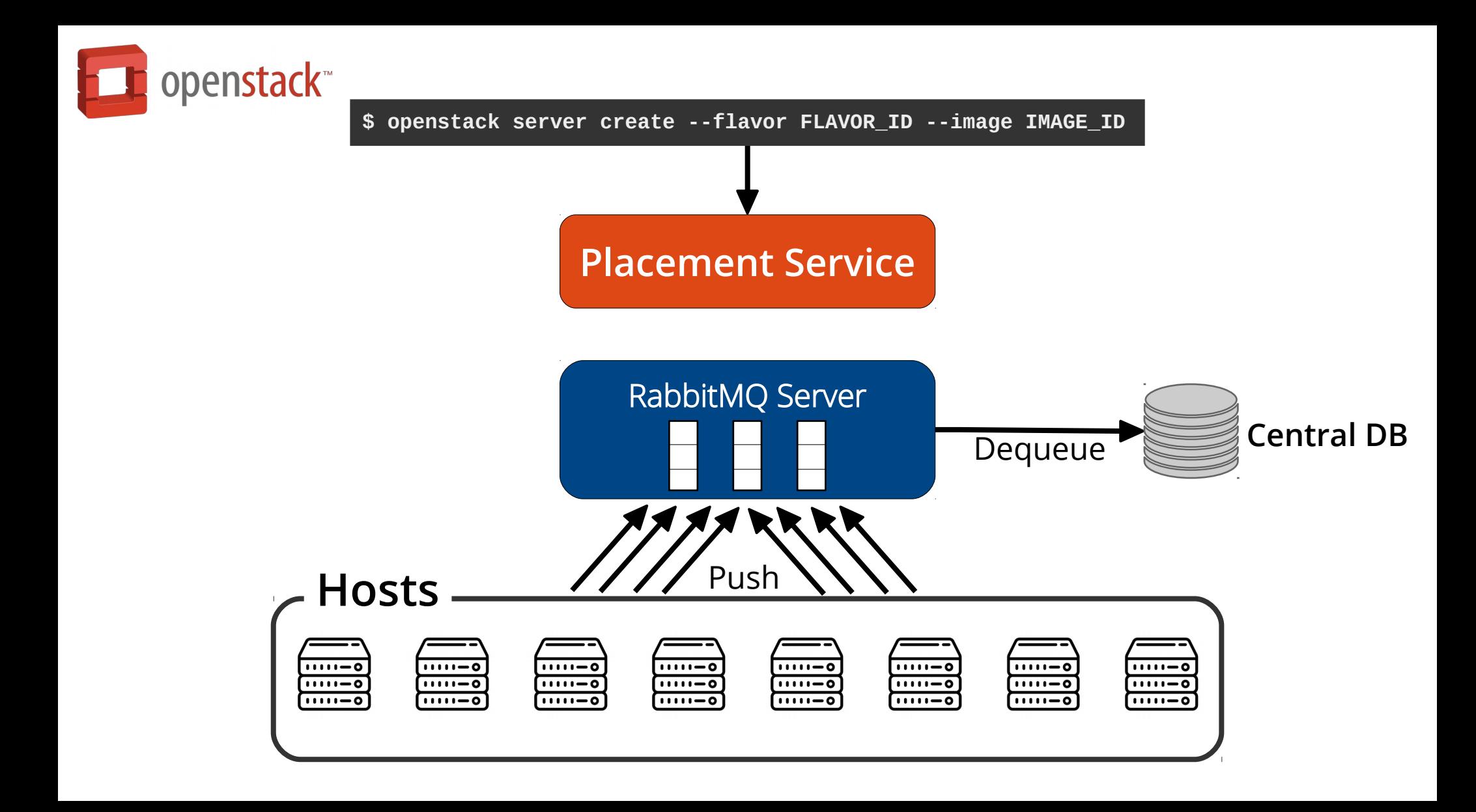

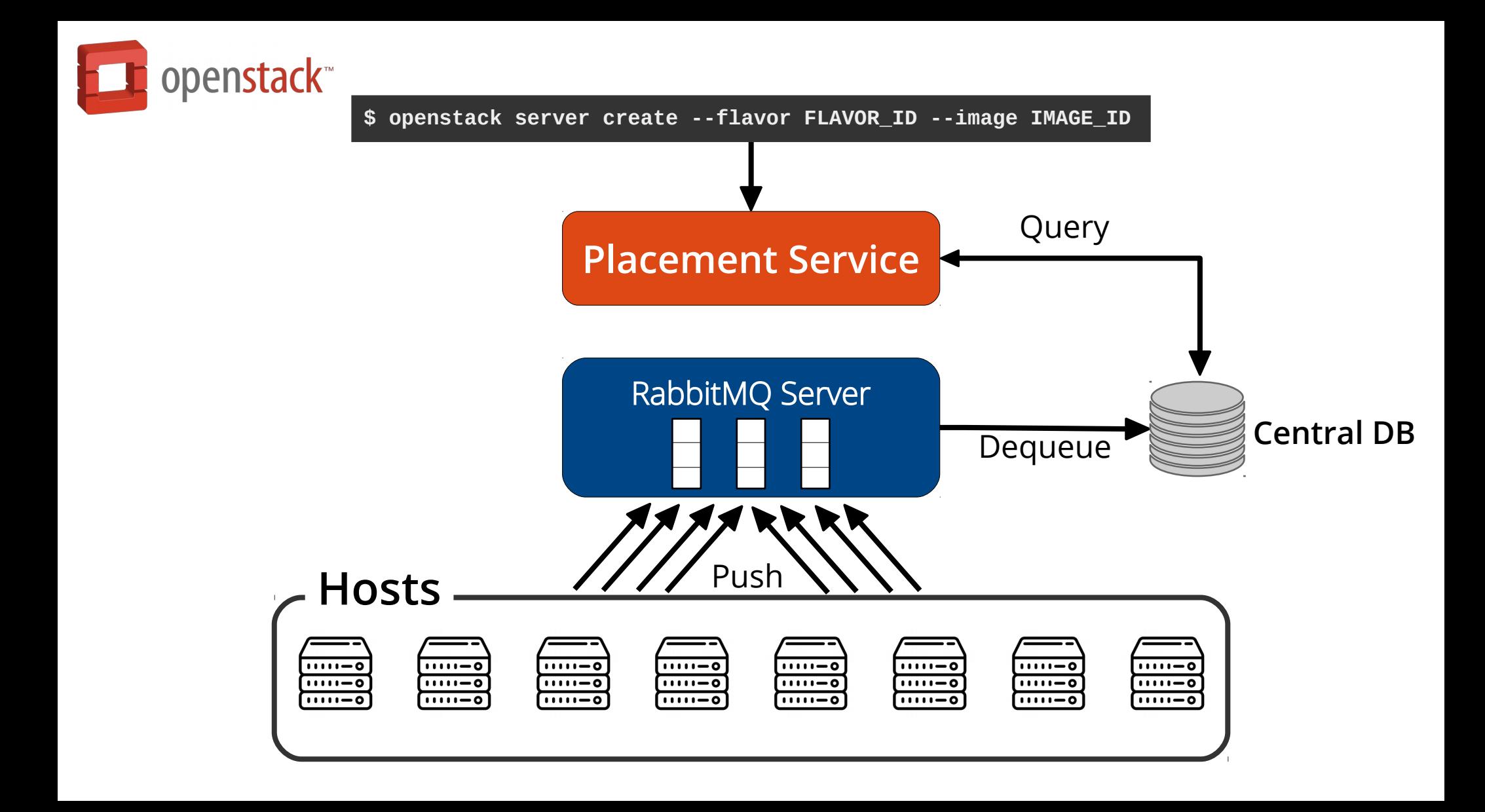

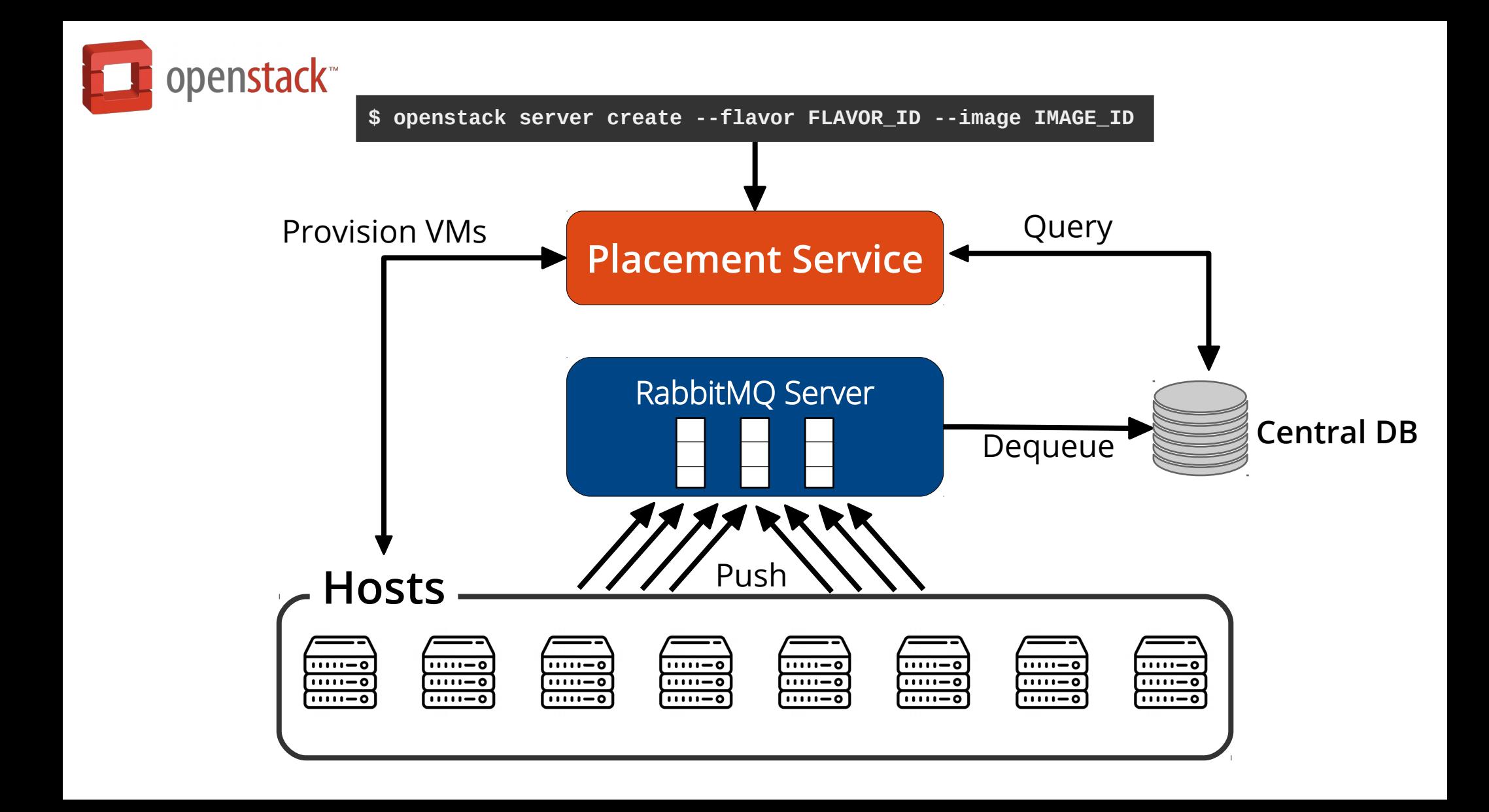

## **Limitations of Current Approaches**

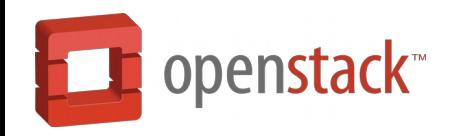

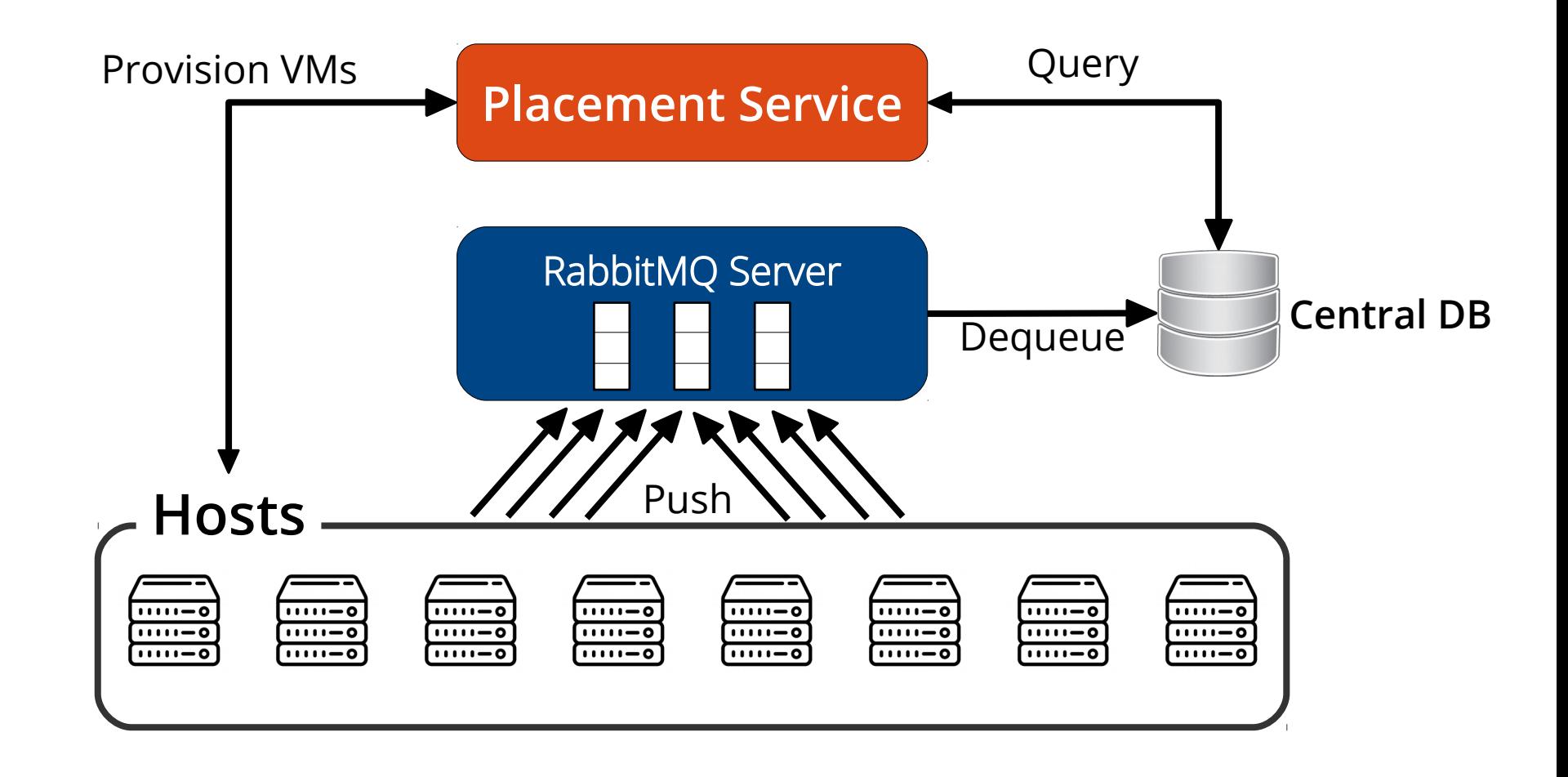

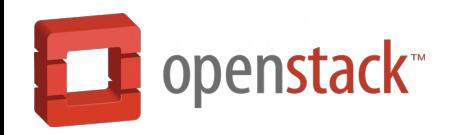

### **Hard to scale > 100s of nodes!**

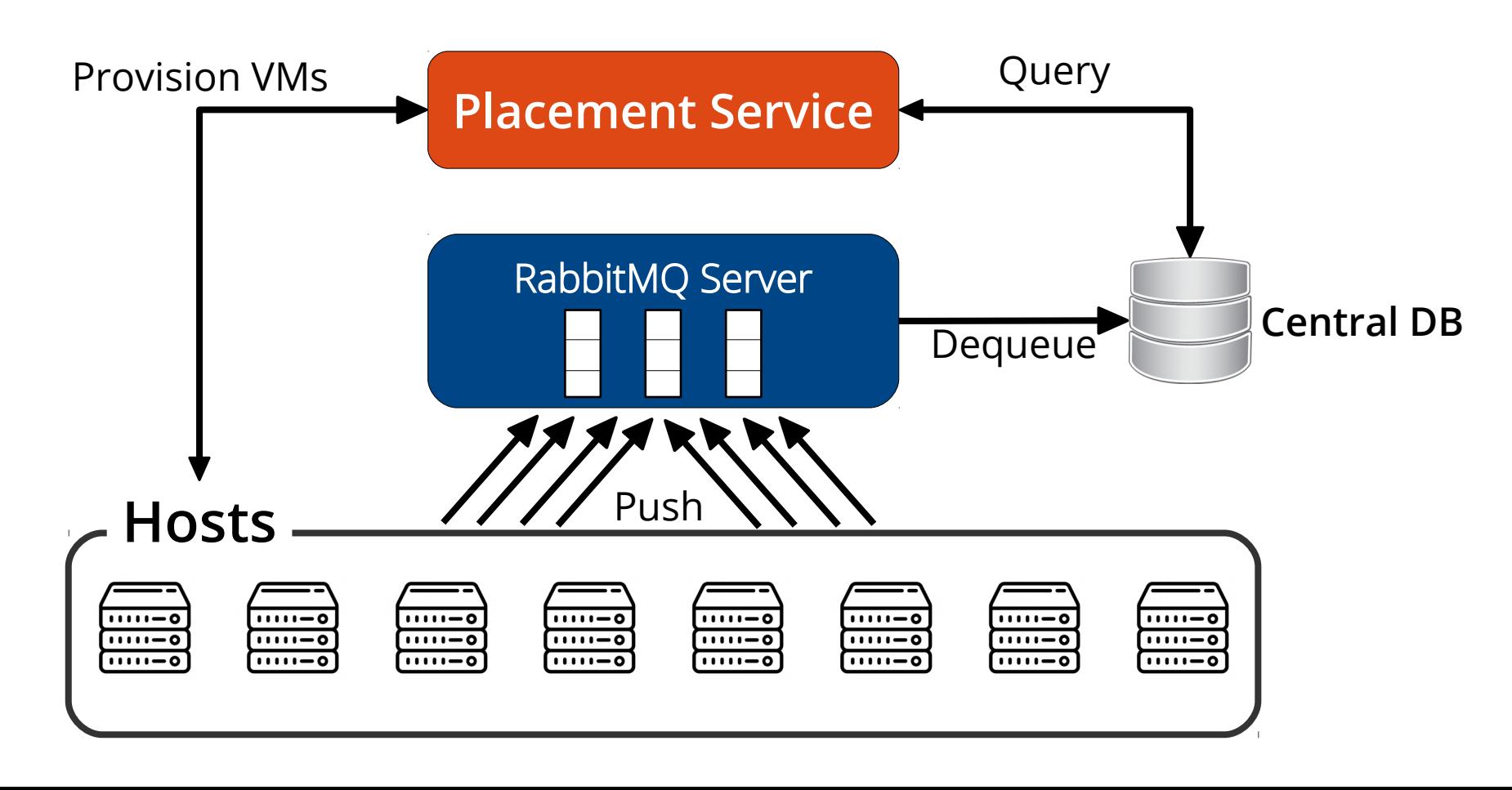

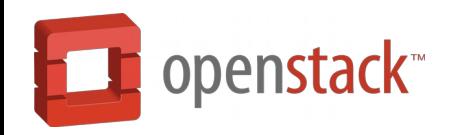

### **Hard to scale > 100s of nodes!**

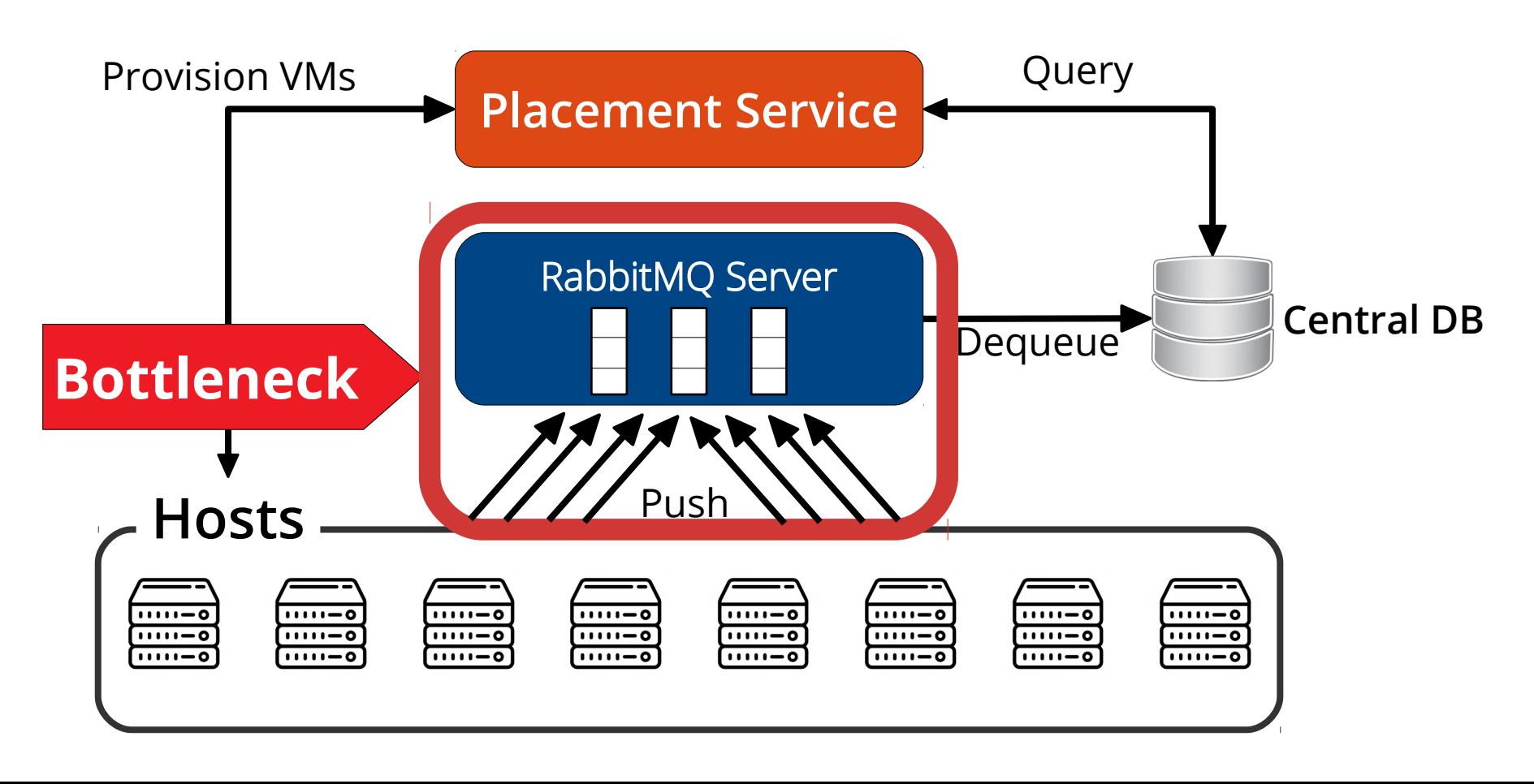

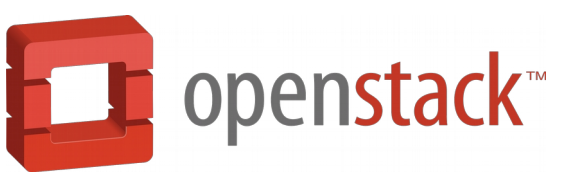

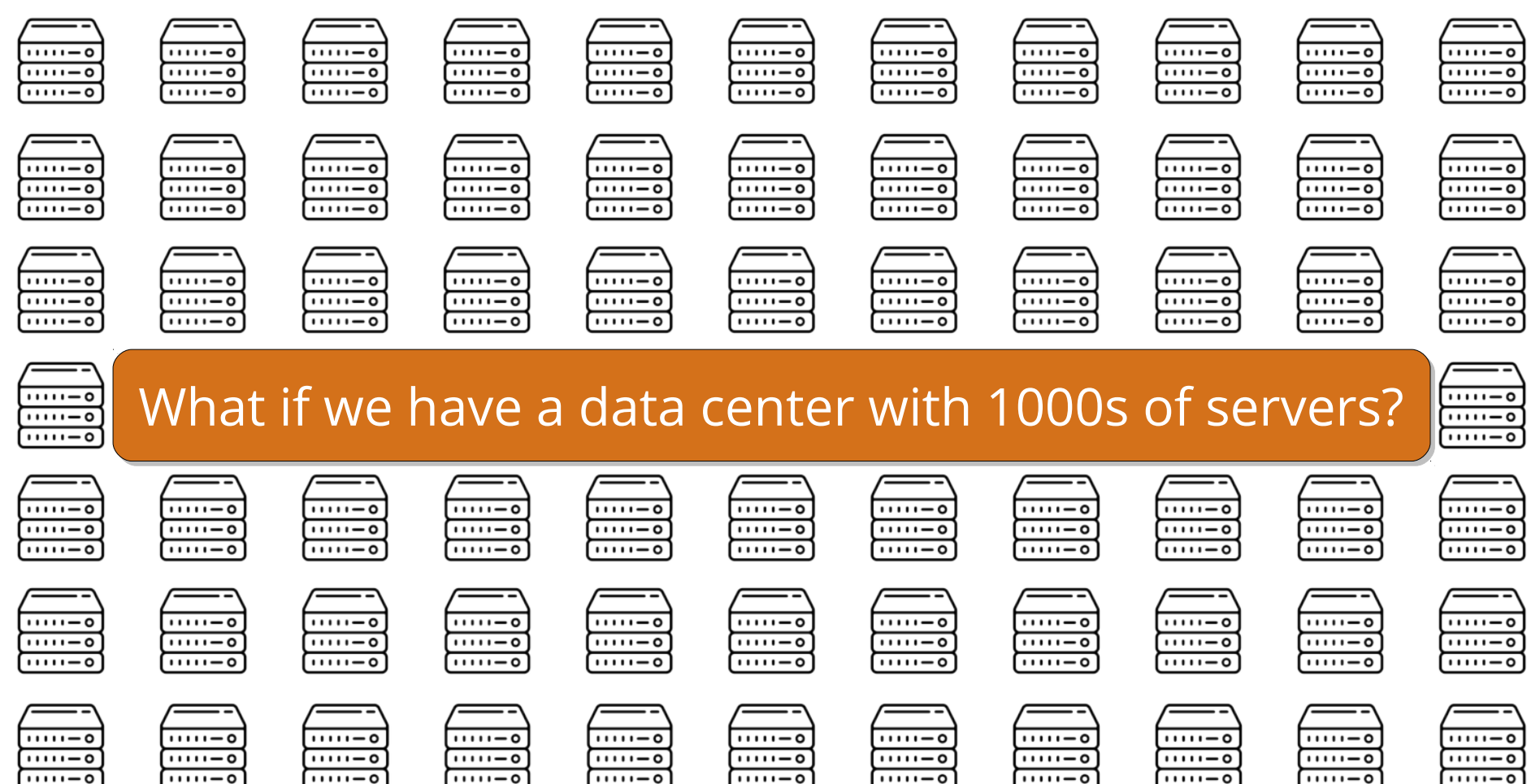

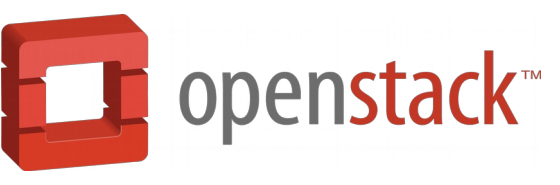

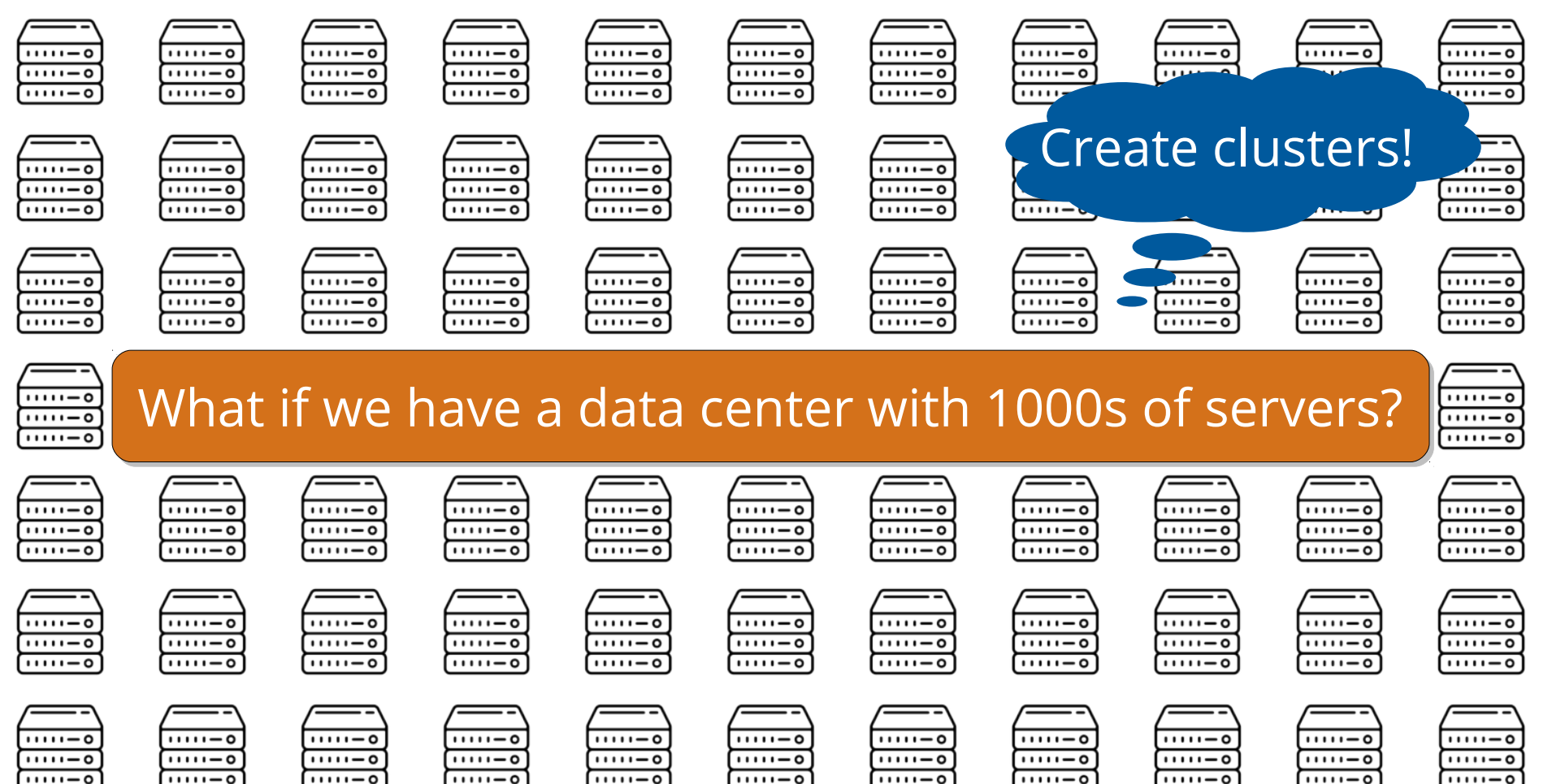

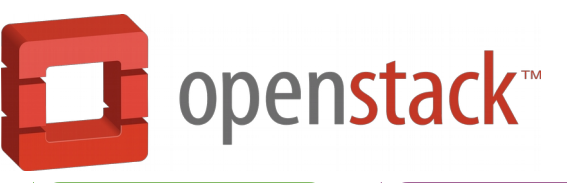

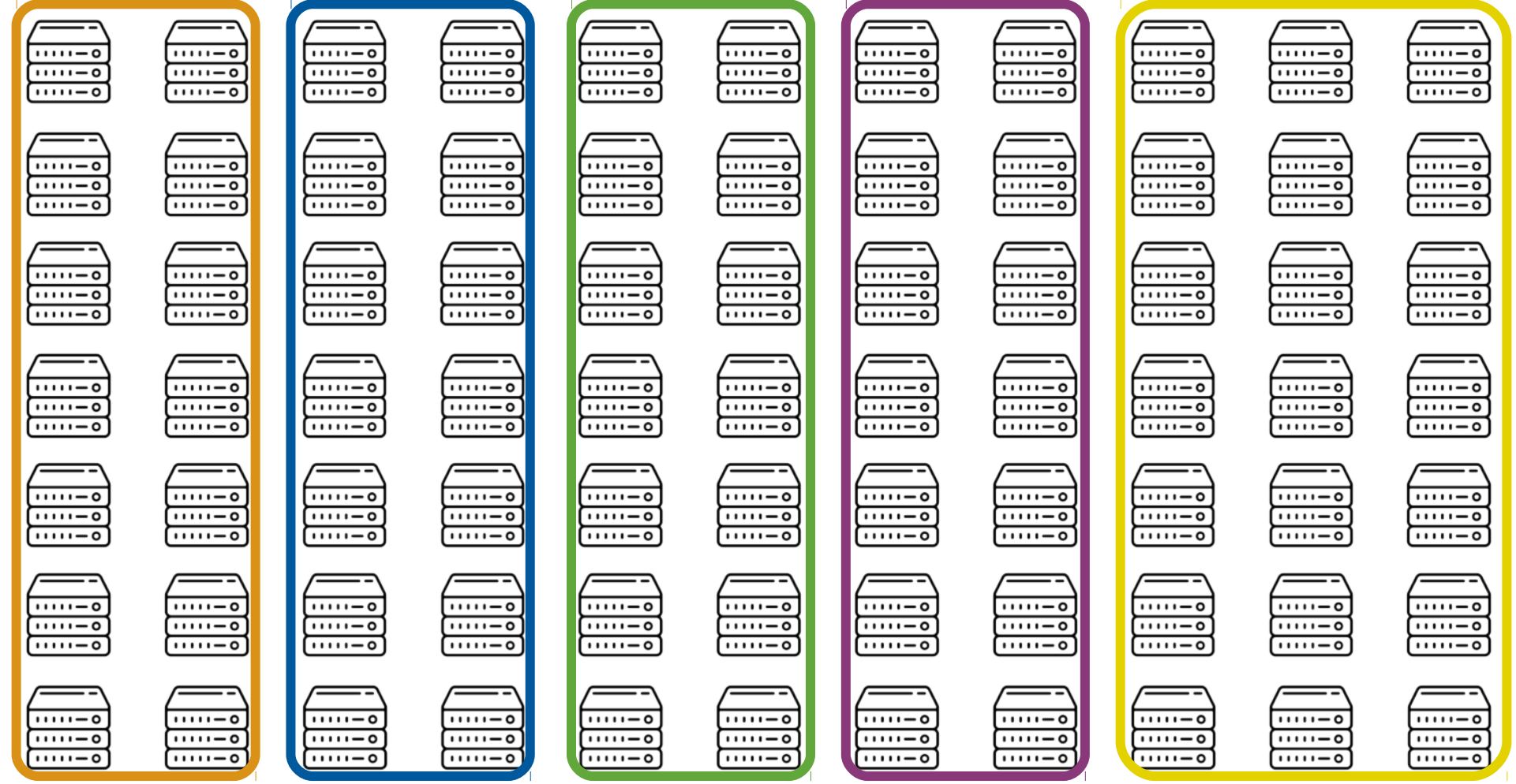

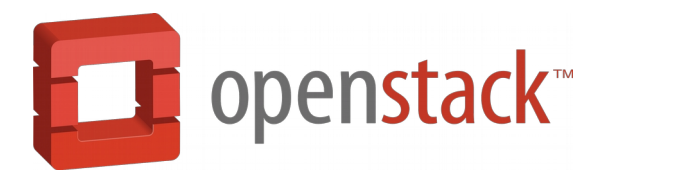

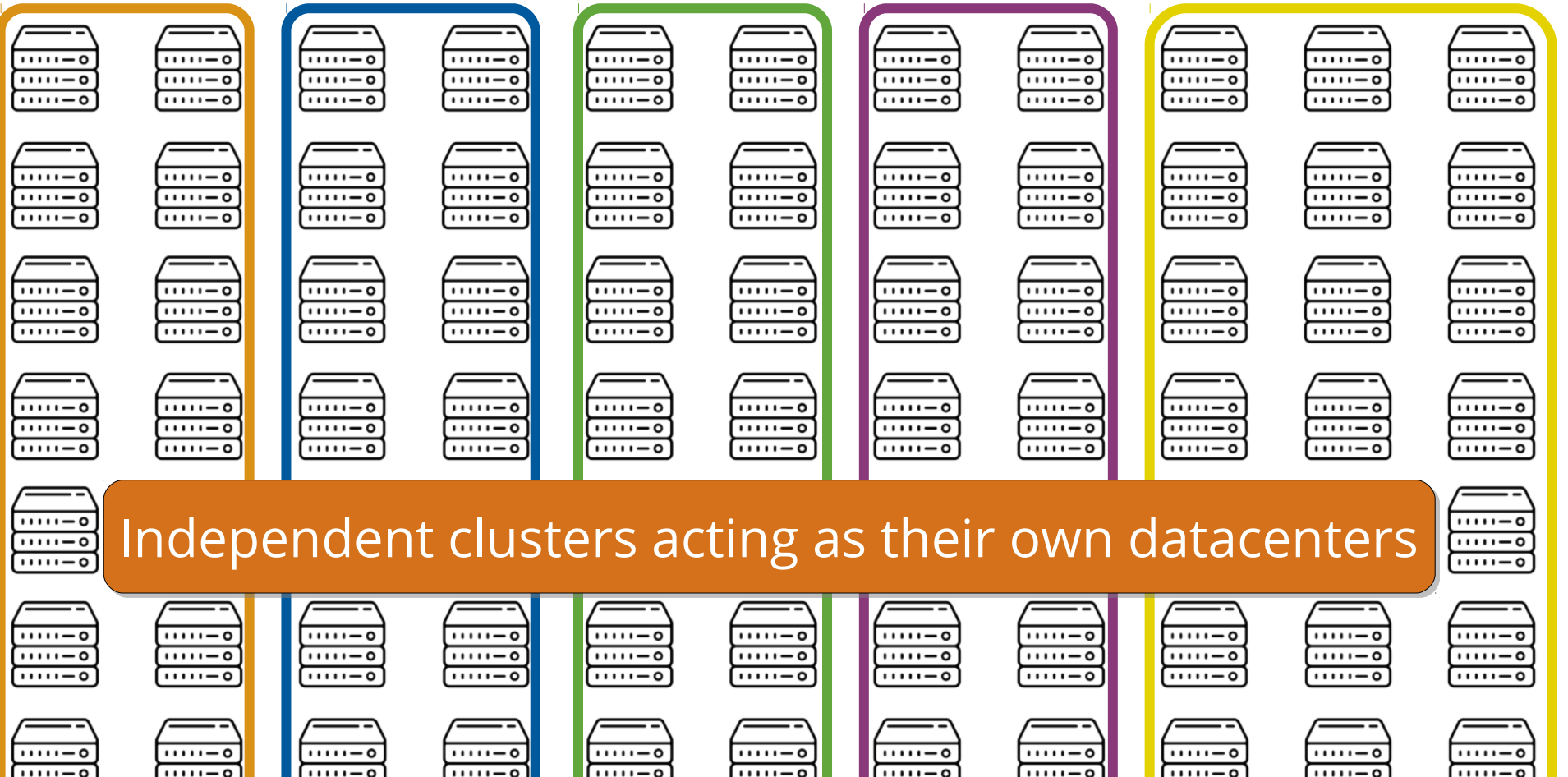

 $1111 - 0$ 

 $1111 - 0$ 

 $1111 - 0$ 

 $1111 - 0$ 

 $11111 - 0$ 

 $1111 - 0$ 

 $1111 - 0$ 

 $1111 - 0$ 

 $1111 - 0$ 

 $1111 - 0$ 

 $1111 - 0$ 

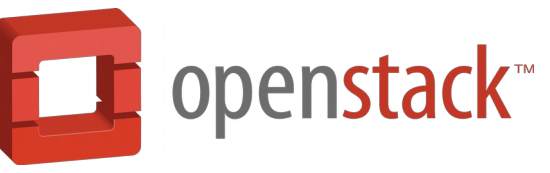

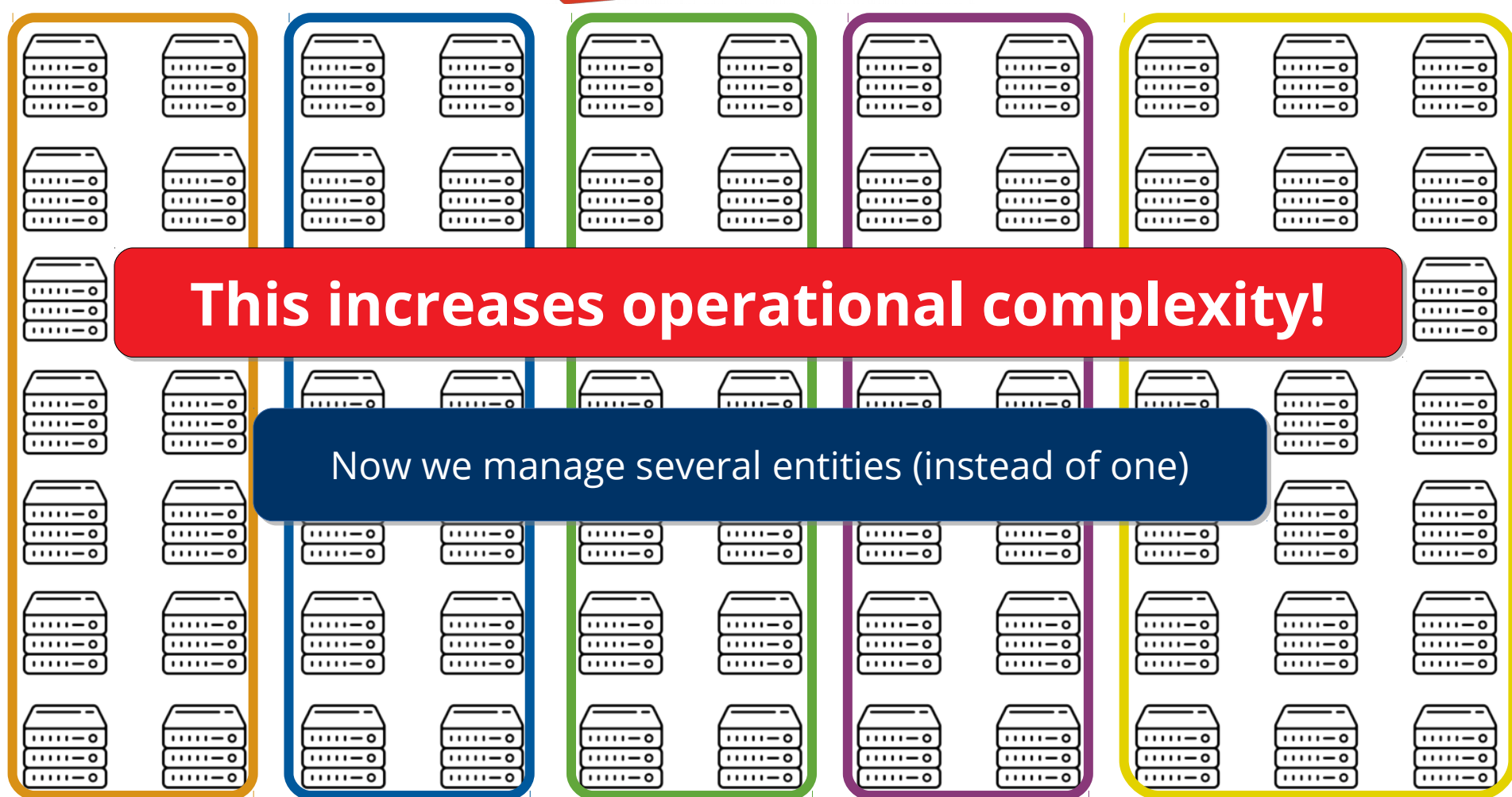

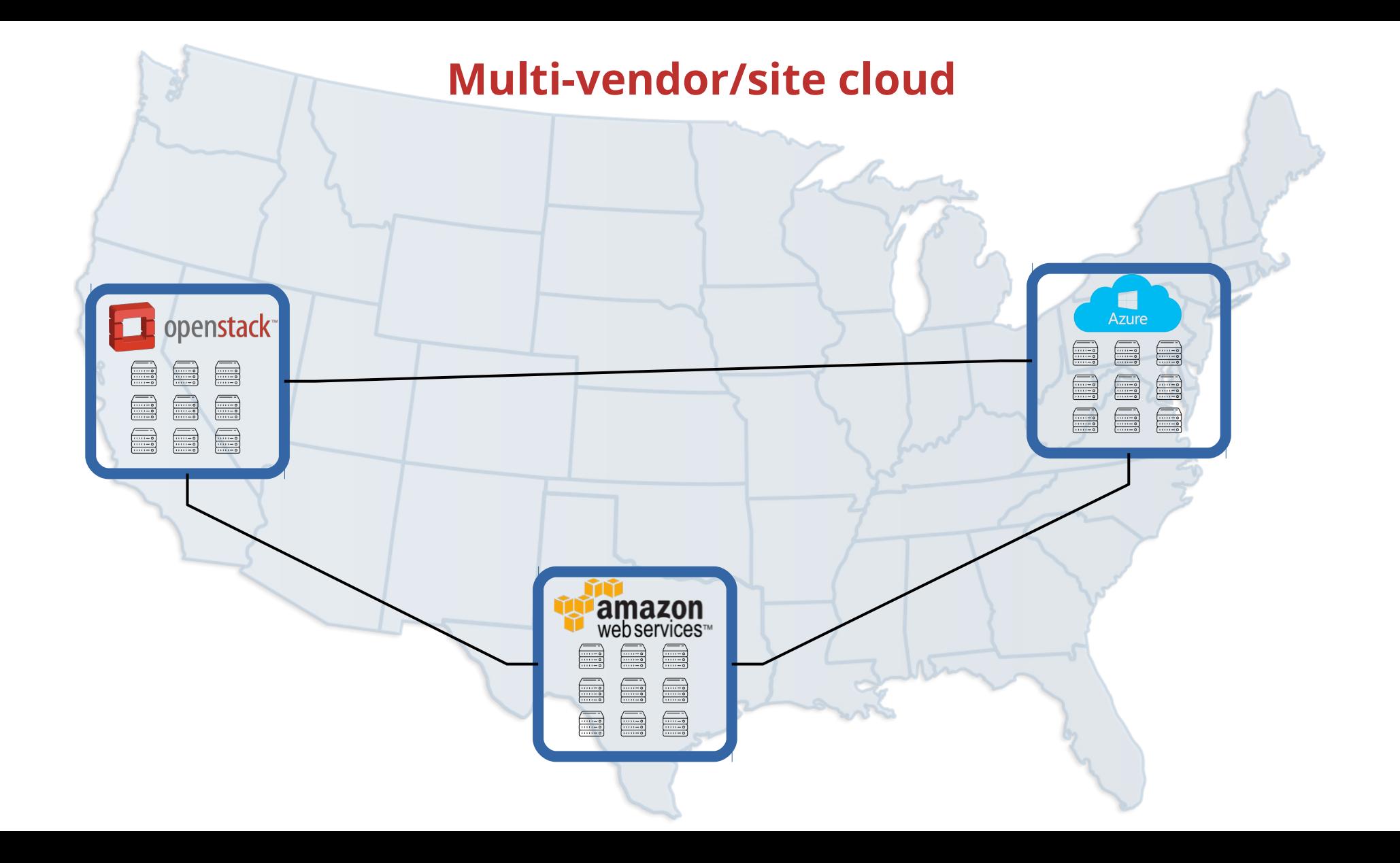

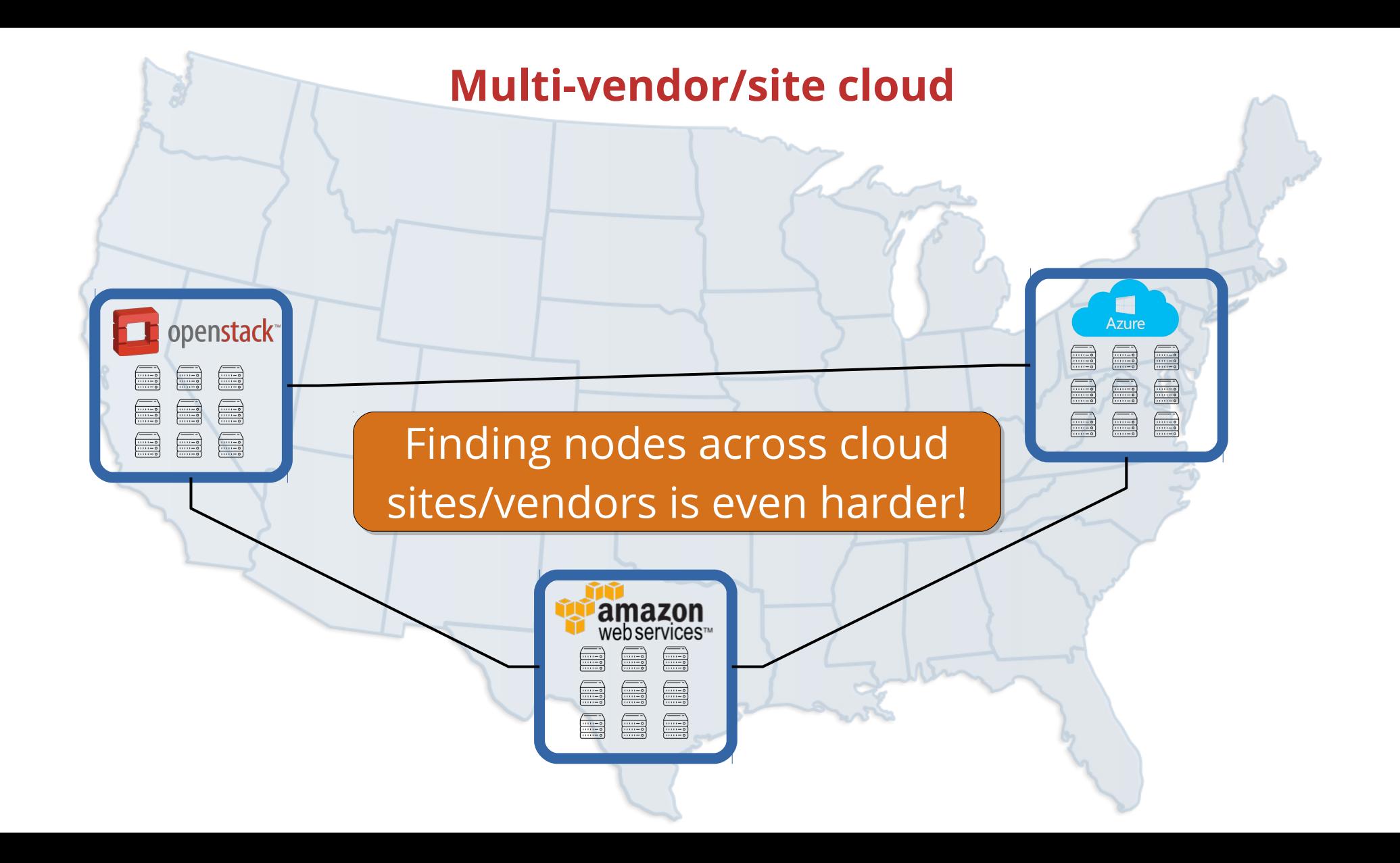

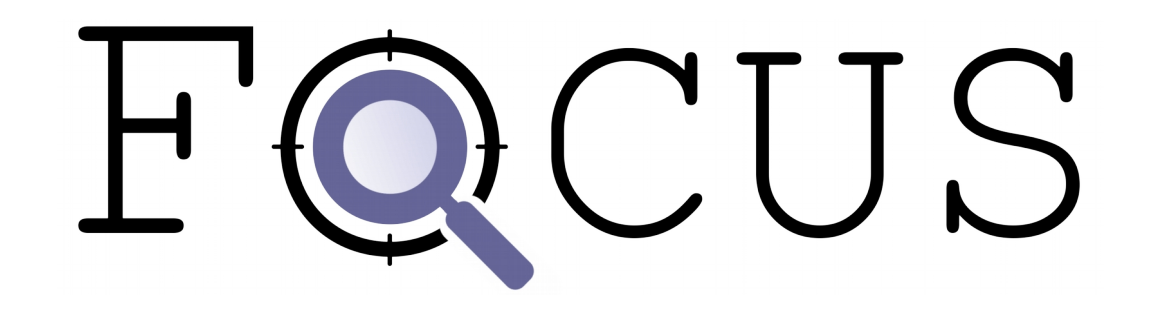

Scalable and generic search service for distributed systems

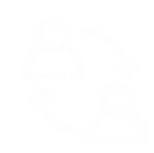

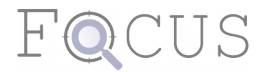

# Query Processing with Directed Pulling

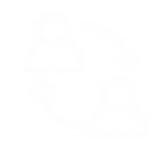

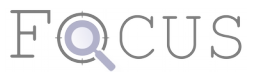

# Query Processing with Directed Pulling

# Gossip-based Node Coordination

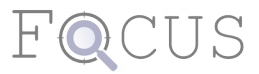

# Query Processing with Directed Pulling

## Gossip-based Node Coordination

## **Easy-to-integrate Query Interface**

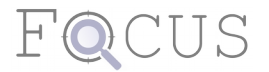
## **Main Components**

# Easy-to-integrate Query Interface Query Processing with Directed Pulling Gossip-based Node Coordination

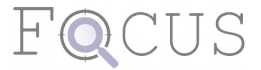

#### **Node Attributes**

#### Static

Dynamic

#### **Node Attributes**

Static

 $\overline{\phantom{a}}$  Never change

Dynamic

- Static
	- Never change
	- *# cpu cores, arch, etc*
	- Dynamic

- Static
	- Never change
	- $\mathrel{\mathop{\rule{0pt}{\mathop{\bigcup}}}}$  # cpu cores, arch, etc
	- Dynamic
		- Frequently change

- Static
	- Never change
	- *# cpu cores, arch, etc*
	- Dynamic
		- Frequently change Usage: *cpu, ram, disk, bandwidth, etc*

#### **Node Attributes**

#### Static

Never change

*# cpu cores, arch, etc*

#### Dynamic

Frequently change Usage: *cpu, ram, disk, bandwidth, etc*

#### **Node Attributes Query Structure**

- **Static** 
	- Never change
	- *# cpu cores, arch, etc*
	- Dynamic
		- Frequently change Usage: *cpu, ram, disk, bandwidth, etc*

- **Static** 
	- Never change
	- *# cpu cores, arch, etc*
	- Dynamic
		- Frequently change Usage: *cpu, ram, disk, bandwidth, etc*

**Node Attributes Music Extending Structure** 

Attribute List

#### **Node Attributes Music Extending Structure**

- **Static** 
	- Never change
	- *# cpu cores, arch, etc*
	- Dynamic
		- Frequently change Usage: *cpu, ram, disk, bandwidth, etc*

Attribute List *name (string) upper bound (int) lower bound (int)*

- **Static** 
	- Never change
	- *# cpu cores, arch, etc*
	- Dynamic
		- Frequently change Usage: *cpu, ram, disk, bandwidth, etc*
- **Node Attributes Music Extending COVID-10 COVID-10 COVID-10 COVID-10 COVID-10 COVID-10 COVID-10 COVID-10 COVID-10 COVID-10 COVID-10 COVID-10 COVID-10 COVID-10 COVID-10 COVID-10 COVID-10 COVID-10 COVID-10 COVID-10 COVID-1** Attribute List *name (string) upper bound (int) lower bound (int) freshness (int) limit (int)*

## **Query Processing with Directed Pulling**

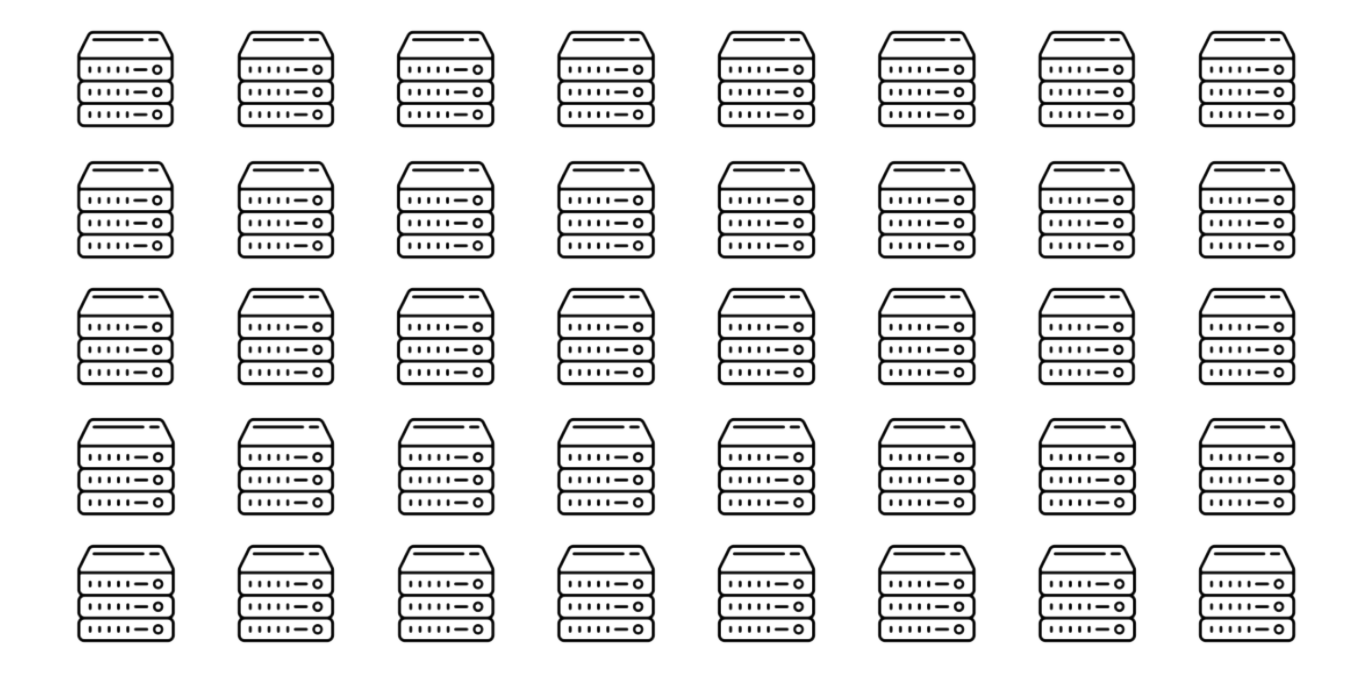

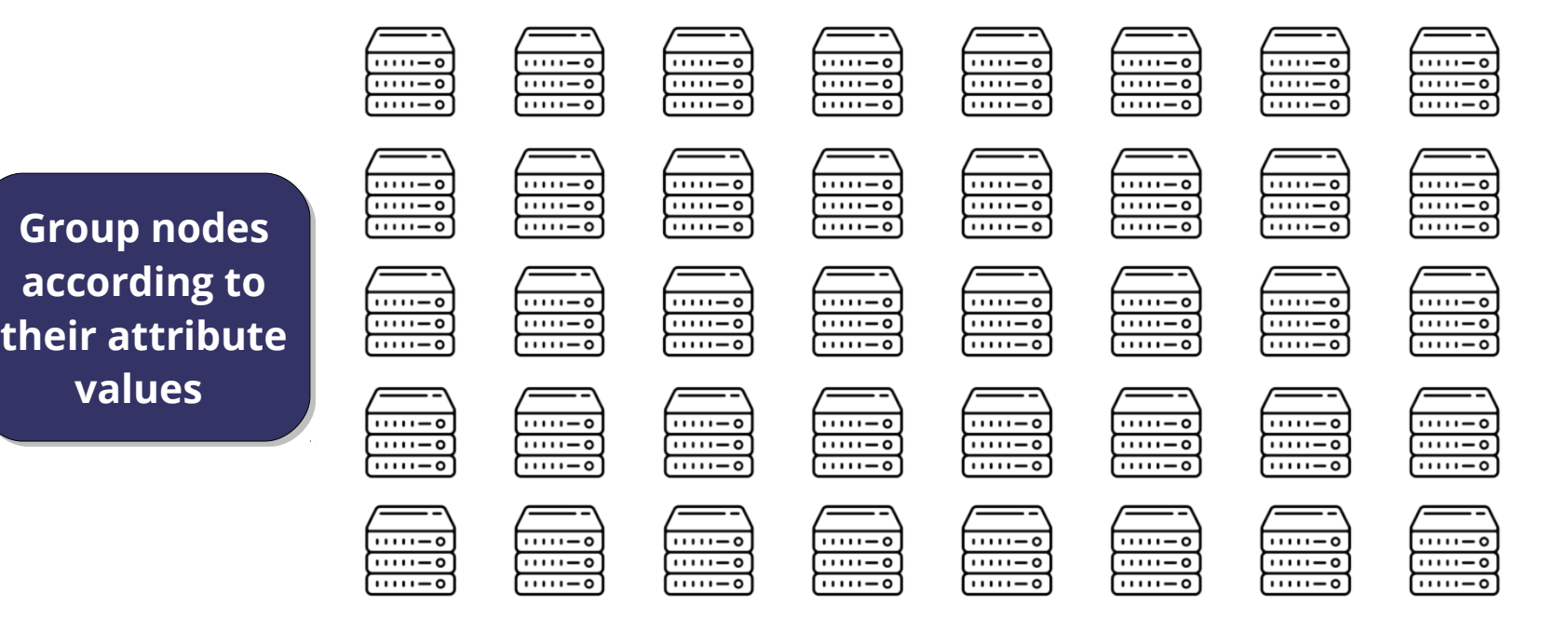

#### *cpu\_usage* **{50-100}%**

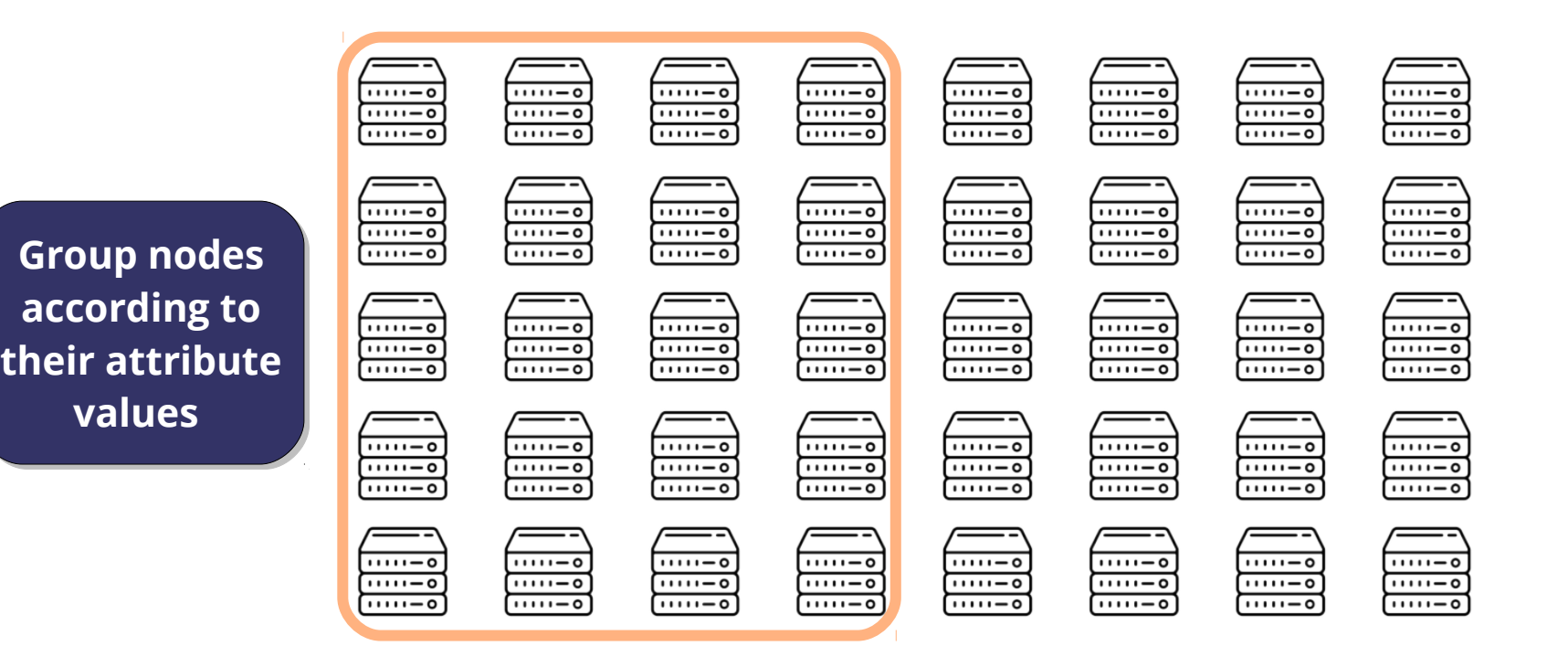

*cpu\_usage* **{50-100}%** *cpu\_usage* **{0-50}%**

**values values** 

 $1111 - 0$  $1111 - 0$  $1111 - 0$  $1111 - 0$  $1111 - 0$  $1111 - 0$  $1111 - 0$  $1111 - 0$  $1111 - 0$  $\sqrt{1111-0}$  $1111 - 0$  $1111 - 8$  $\sqrt{1111-0}$  $1111 - 8$  $1111 - 0$  $1111 - 0$  $1111 - 0$  $\sqrt{1111-0}$  $1111 - 0$  $1111 - 0$  $\sqrt{1111-0}$  $1111 - 0$  $1111 - 0$  $1111 - 0$  $1111 - 0$  $1111 - 0$  $1111 - 0$  $1111 - 0$  $1111 - 0$  $1111 - 0$  $1111 - 0$  $1111 - 0$  $\sqrt{1111-0}$  $\sqrt{1111-0}$  $1111 - 0$  $\sqrt{1111-9}$  $\sqrt{1111-0}$  $\sqrt{1111-9}$  $1111 - 0$  $1111 - 0$ **Group nodes Group nodes**  $\sqrt{1111-0}$  $\sqrt{1111-0}$  $1111 - 0$  $1111 - 0$  $\sqrt{1111-0}$  $1111 - 8$  $1111 - 0$  $1111 - 0$ **according to according to**  $\frac{1}{11111-0}$  $\frac{1}{11111-0}$  $\frac{1}{11111-0}$  $\frac{1}{11111-0}$  $\sqrt{1111-0}$  $\frac{1}{11111-0}$  $\frac{1}{11111-0}$  $1111 - 0$  $\sqrt{1111-0}$  $\sqrt{1111-0}$  $1111 - 0$  $1111 - 0$  $\sqrt{1111-0}$  $1111 - 8$  $1111 - 0$  $1111 - 0$ **their attribute their attribute**  $\sqrt{1111-0}$  $\sqrt{1111-0}$  $1111 - 0$  $\frac{1}{11111-0}$  $\sqrt{1111-0}$  $\sqrt{1111-0}$  $1111 - 0$  $1111 - 0$  $1111 - 0$  $1111 - 0$  $1111 - 0$  $1111 - 0$  $1111 - 0$  $1111 - 0$  $1111 - 0$  $1111 - 0$  $1111 - 0$  $\sqrt{1111-0}$  $1111 - 8$  $1111 - 0$  $\sqrt{1111-0}$  $1111 - 8$  $1111 - 0$  $1111 - 0$  $1111 - 0$  $\sqrt{1111-0}$  $\sqrt{1111-0}$  $\sqrt{1111-0}$  $\sqrt{1111-0}$  $\sqrt{1111-0}$  $1111 - 0$  $1111 - 0$  $1111 - 0$  $11111 - 0$  $11111 - 0$  $11111 - 0$  $1111 - 0$  $11111 - 0$  $1111 - 0$  $1111 - 0$  $1111 - 0$  $\sqrt{1111-0}$  $1111 - 0$  $1111 - 0$  $1111 - 0$  $\sqrt{1111-0}$  $1111 - 0$  $1111 - 0$  $\sqrt{1111-0}$  $\sqrt{1111-0}$  $1111 - 0$  $1111 - 0$  $\sqrt{1111-0}$  $1111 - 0$  $1111 - 0$  $1111 - 0$ 

*cpu\_usage* **{50-100}%** *cpu\_usage* **{0-50}%** *avail\_RAM* **{4-8}GB**

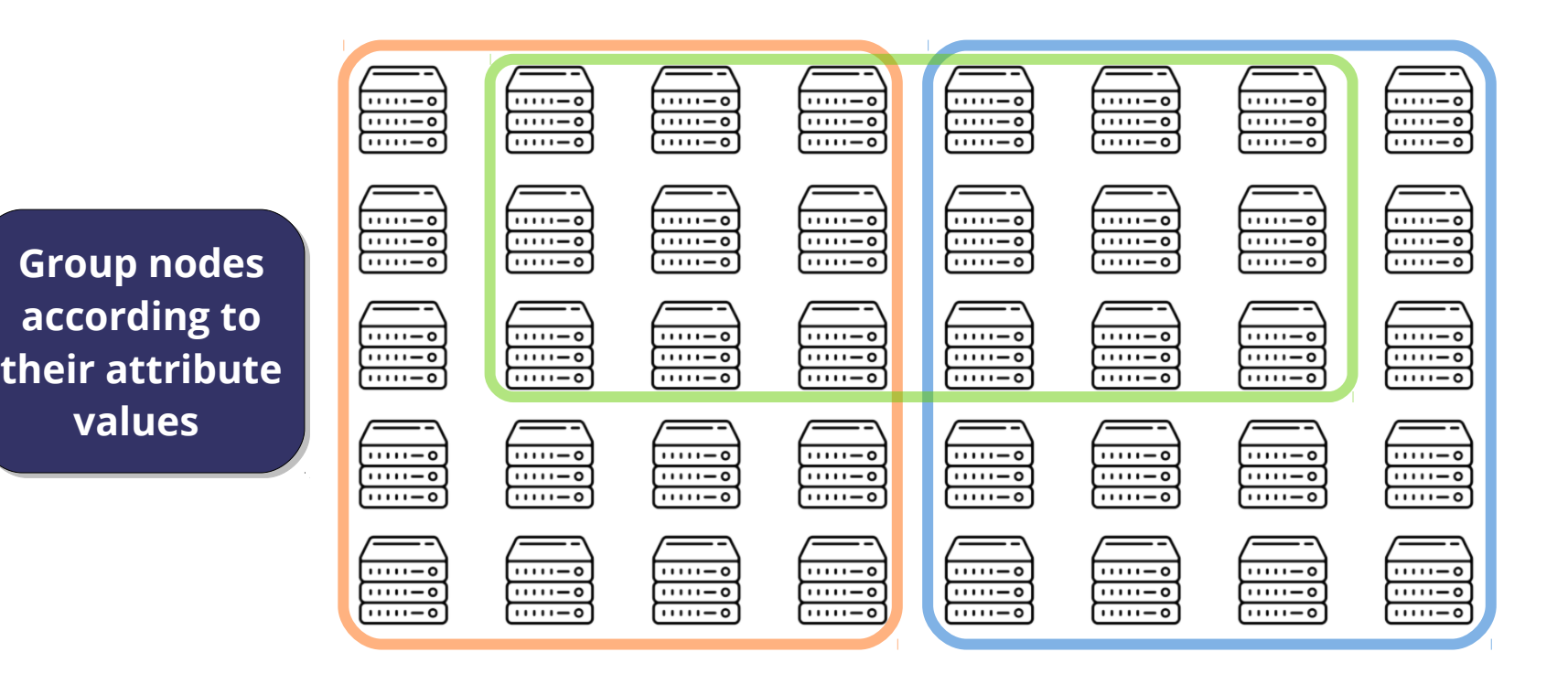

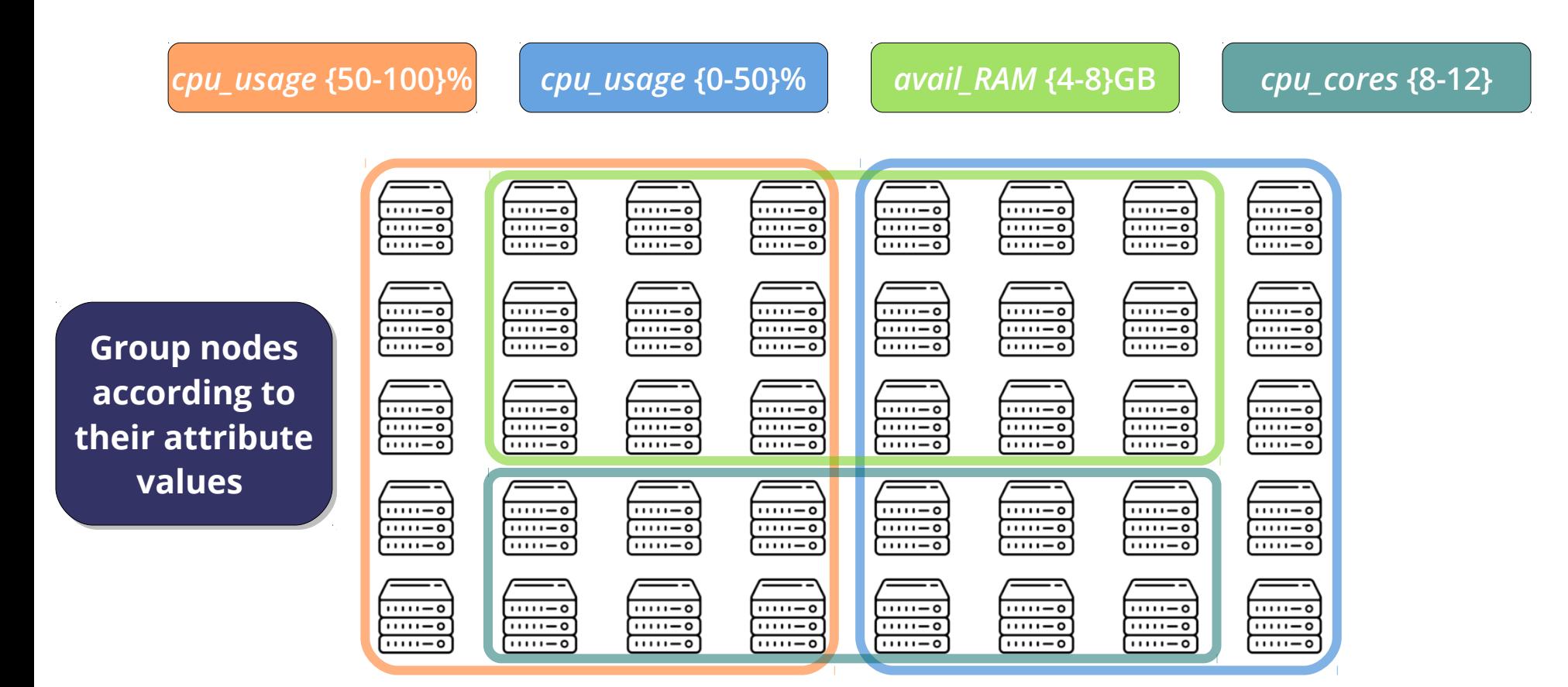

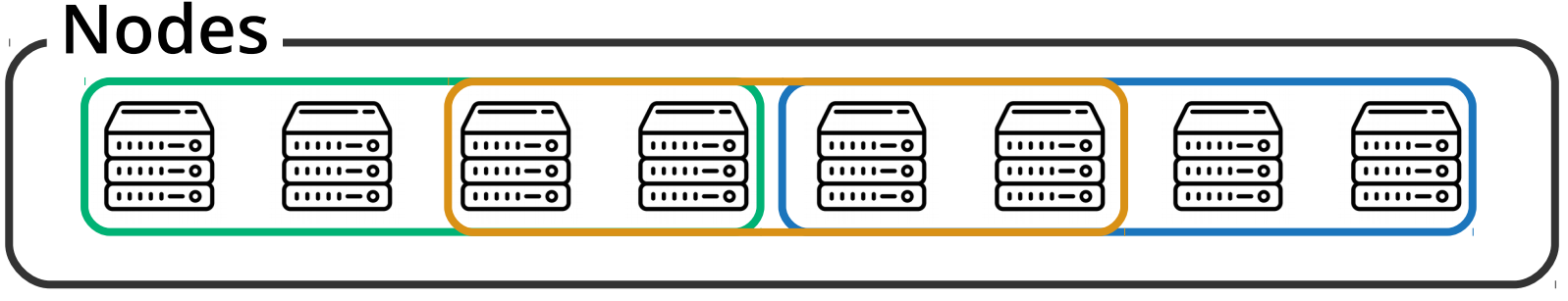

*avail\_RAM* **{4-8}GB**

*cpu\_usage* **{0-50}%**

*cpu\_usage* **{50-100}%**

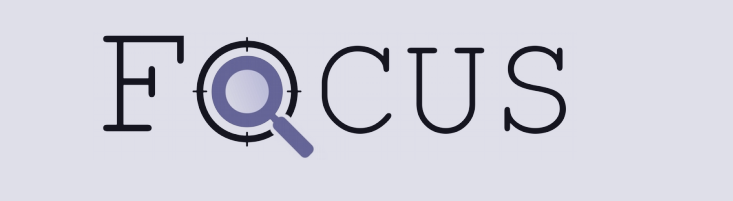

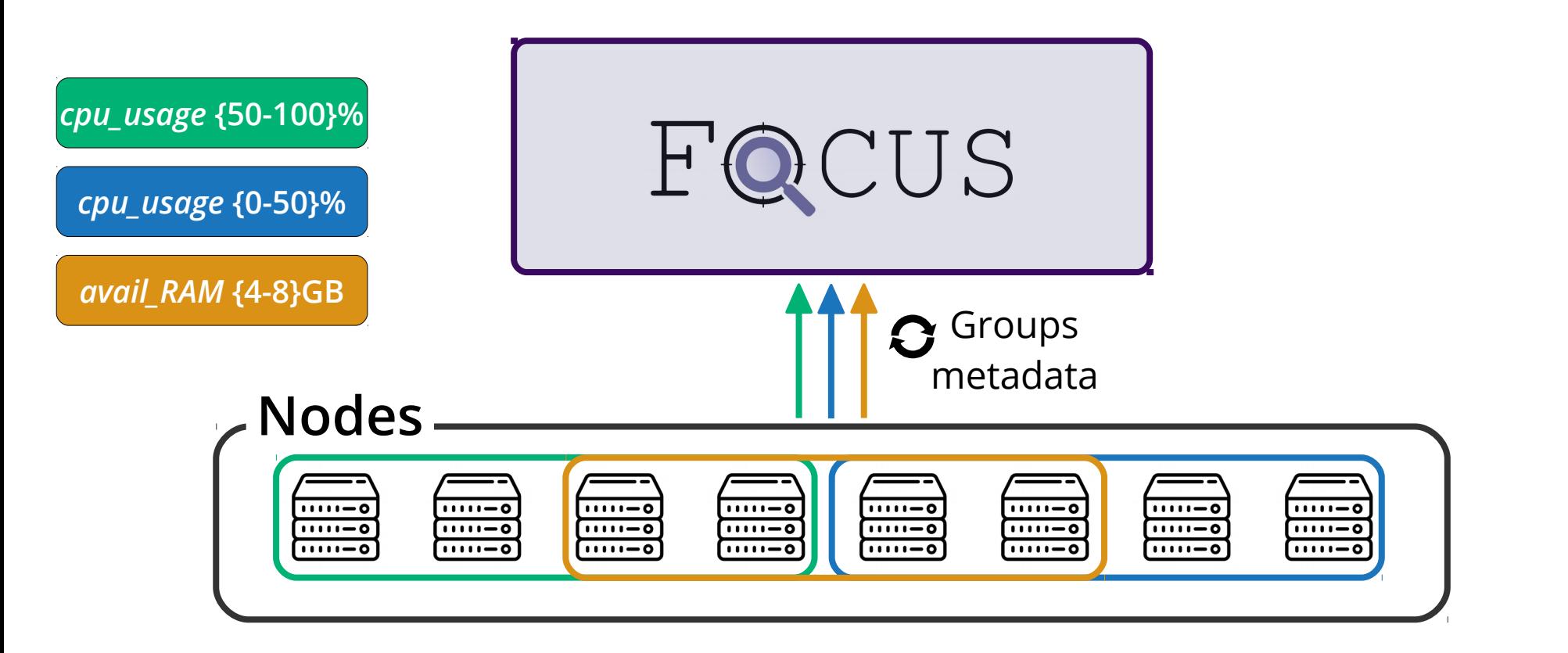

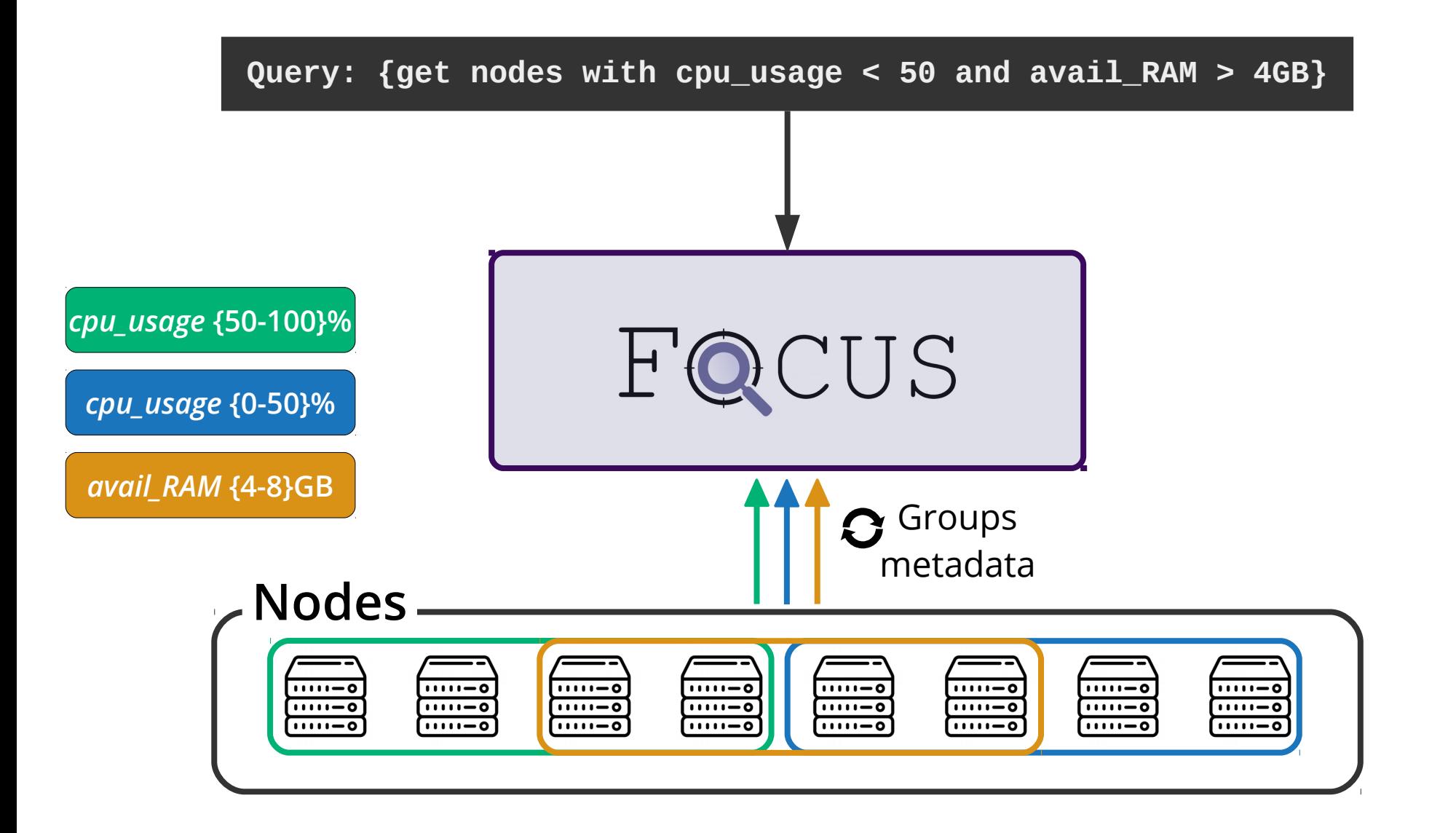

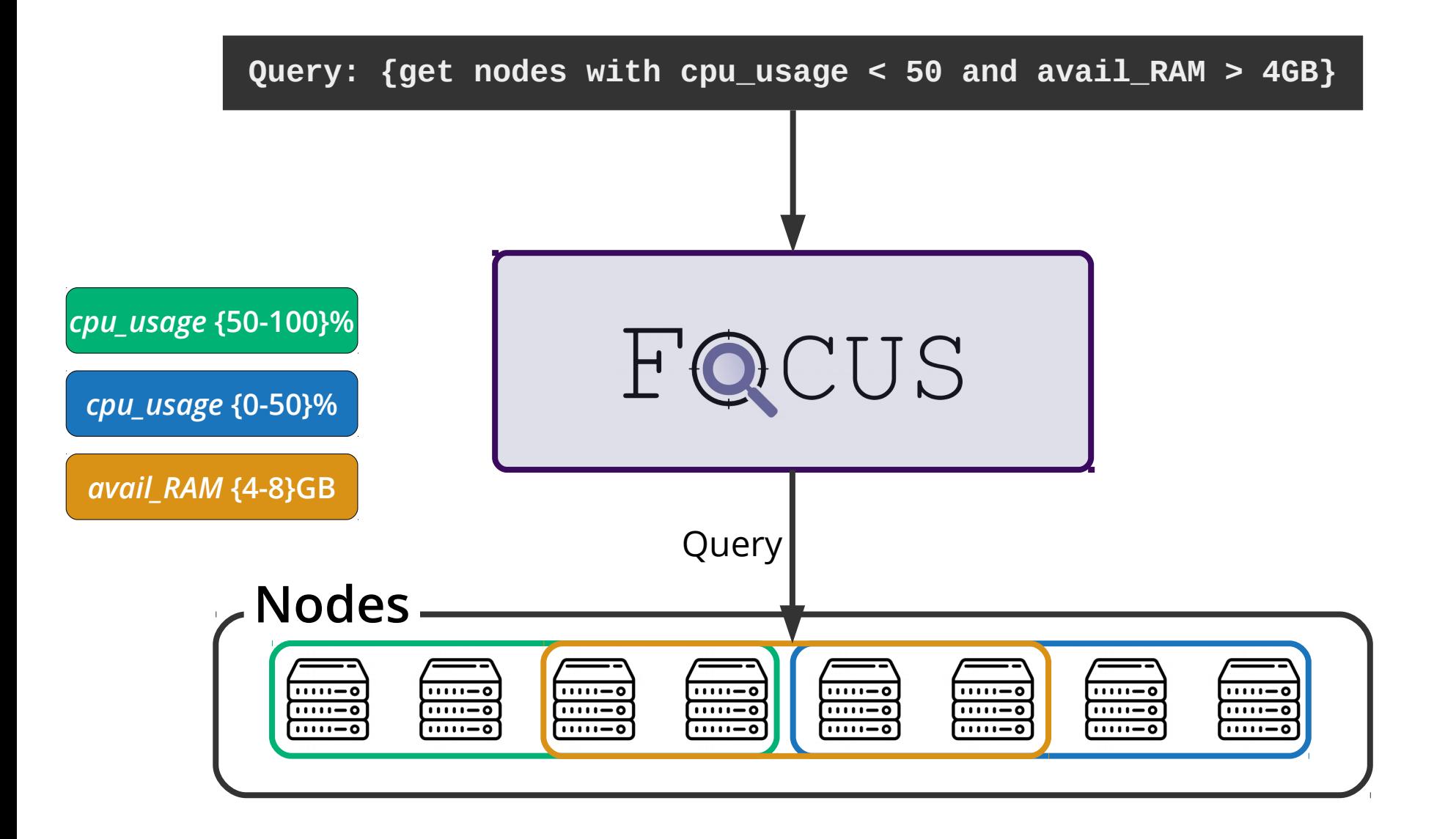

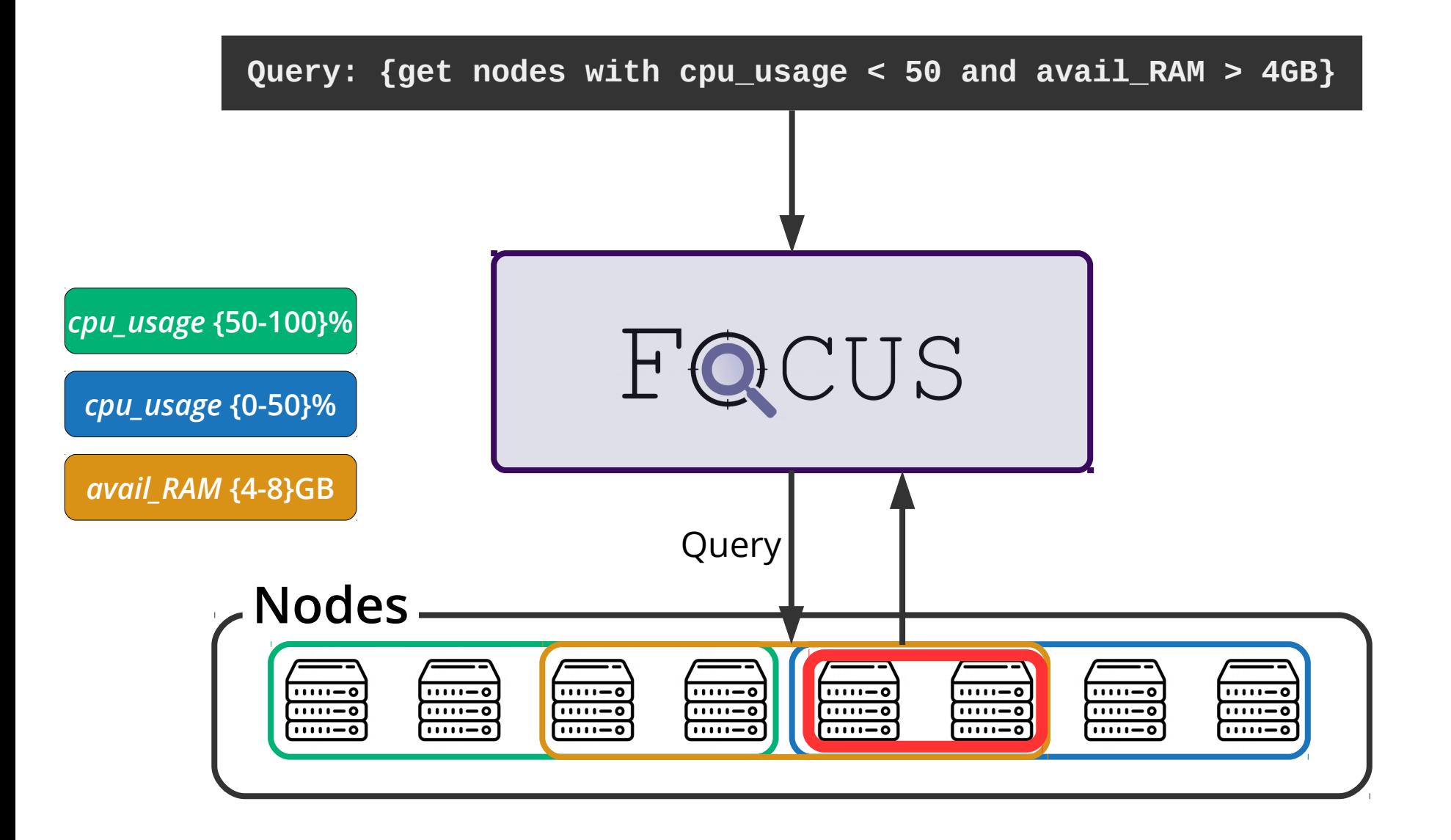

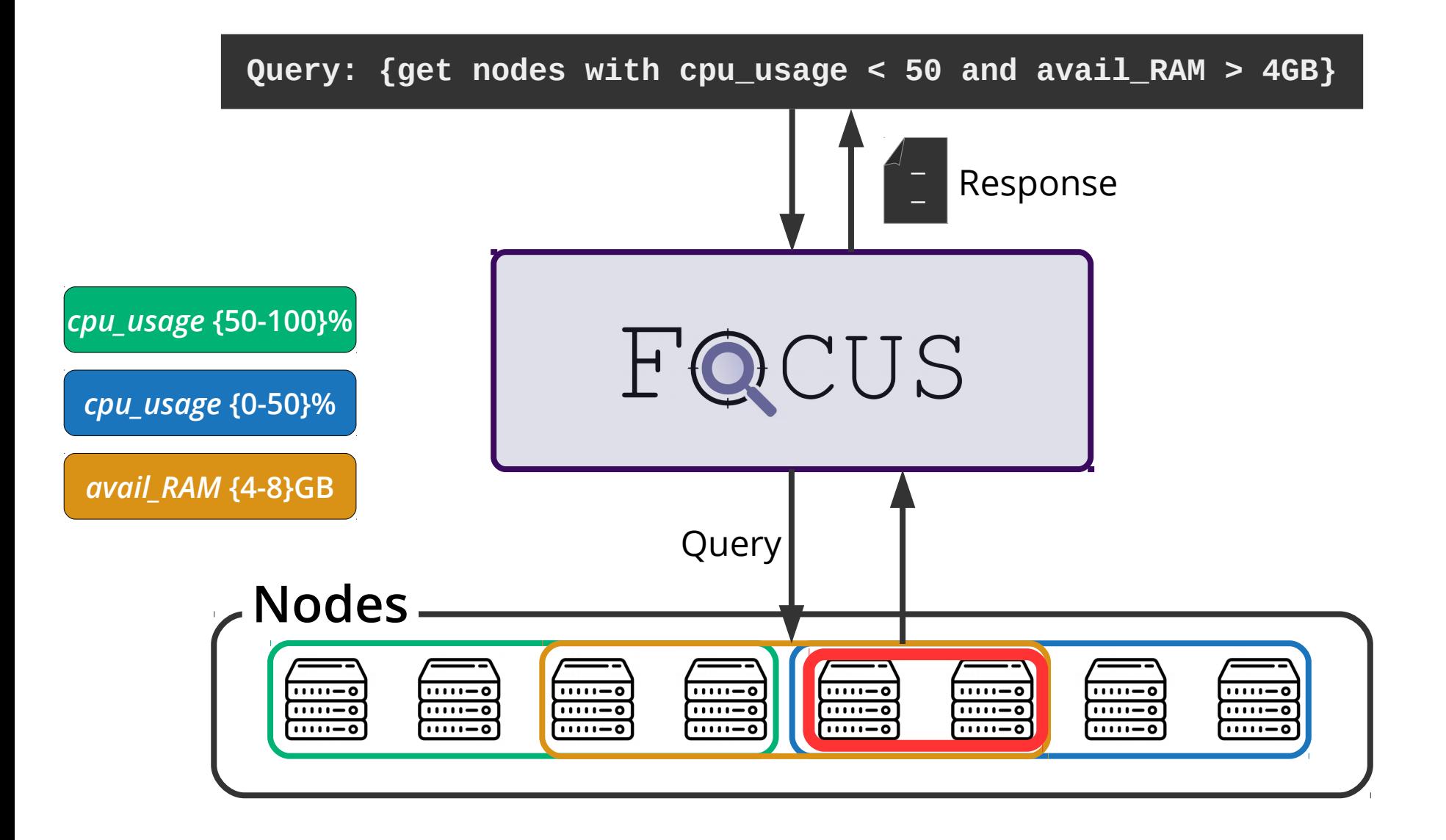

*cpu\_usage* **{50-100}%**

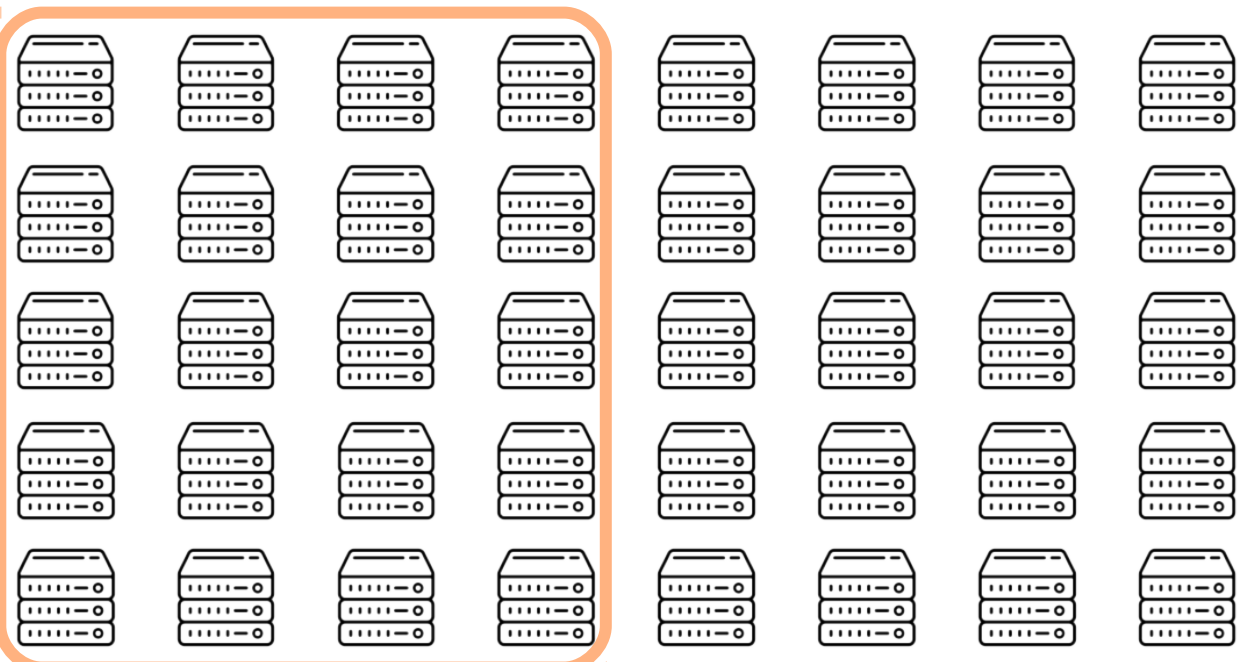

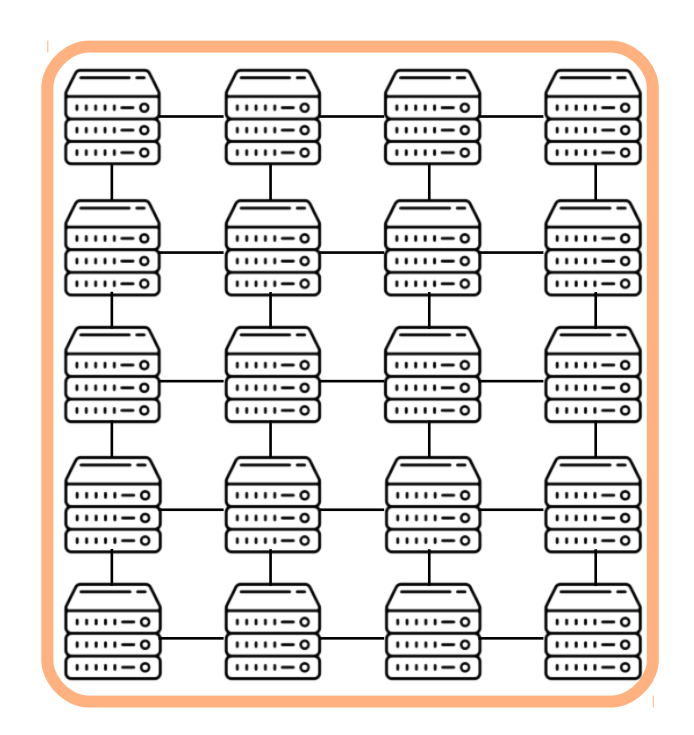

*cpu\_usage* {50-100}% <br>Nodes in a group are connected through a **p2p** *gossip* channel through a **p2p** *gossip* channel

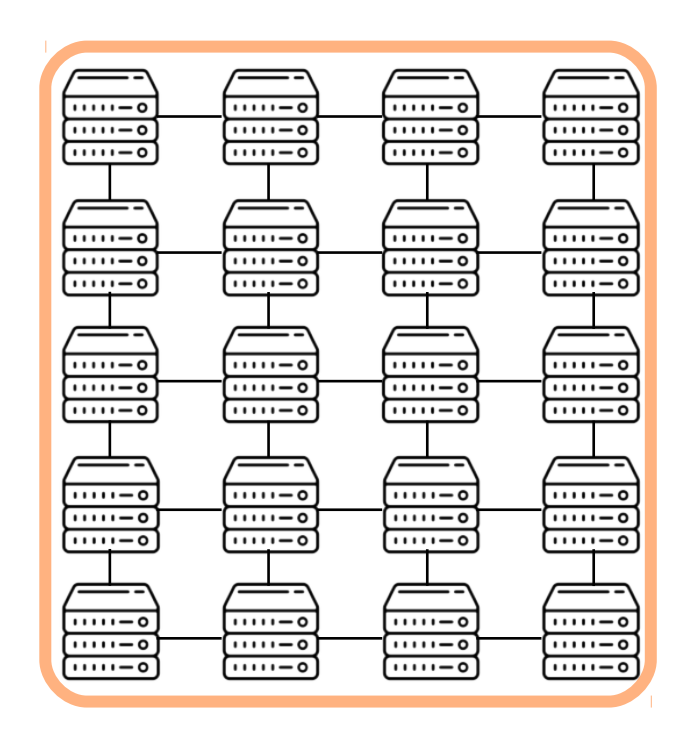

*cpu\_usage* {50-100}% <br>Nodes in a group are connected through a **p2p** *gossip* channel through a **p2p** *gossip* channel

> Nodes exchange membership Nodes exchange membership information information

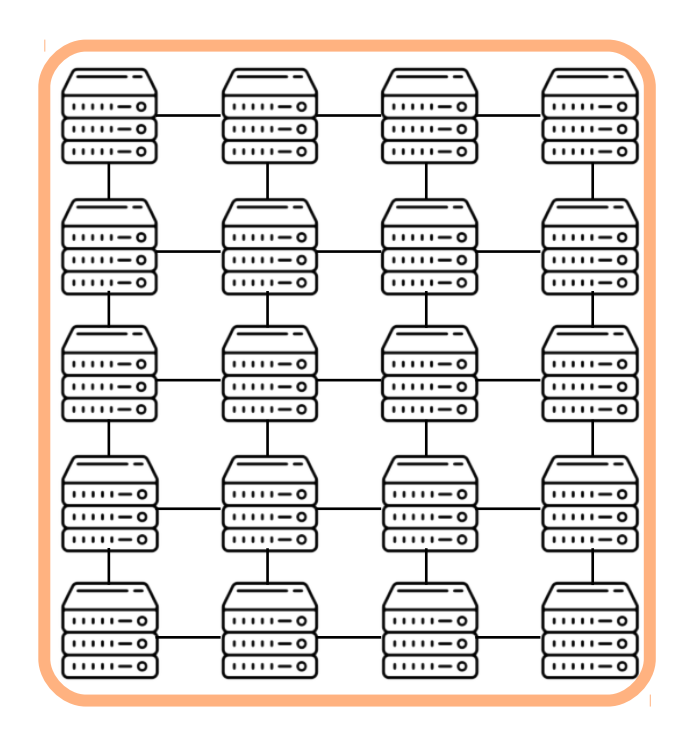

*cpu\_usage* **{50-100}%** Nodes in a group are connected Nodes in a group are connected through a **p2p** *gossip* channel through a **p2p** *gossip* channel

> Nodes exchange membership Nodes exchange membership information information

One node pushes group info One node pushes group info to the FOCUS server to the FOCUS server

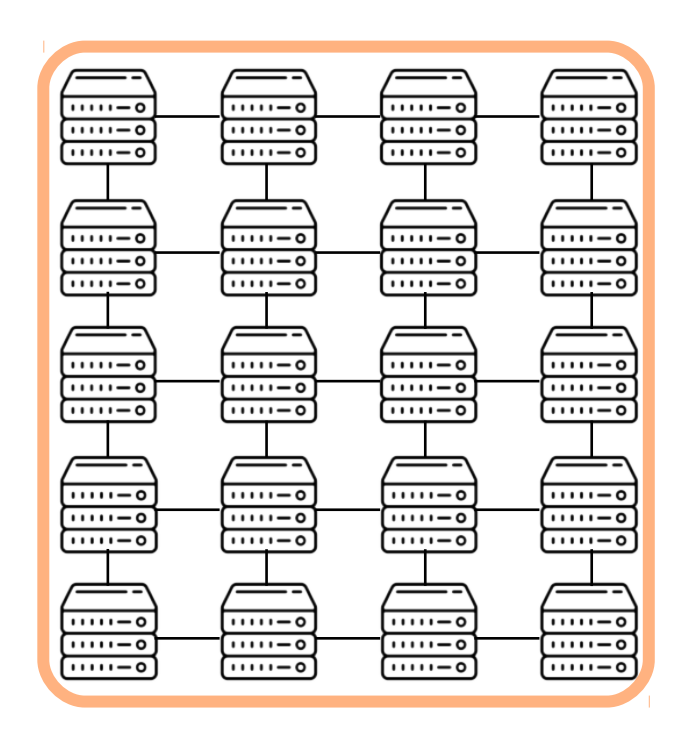

*cpu\_usage* **{50-100}%** Nodes in a group are connected Nodes in a group are connected through a **p2p** *gossip* channel through a **p2p** *gossip* channel

> Nodes exchange membership Nodes exchange membership information information

One node pushes group info One node pushes group info to the FOCUS server to the FOCUS server

Queries are propagated via Queries are propagated via *gossip* channel *gossip* channel

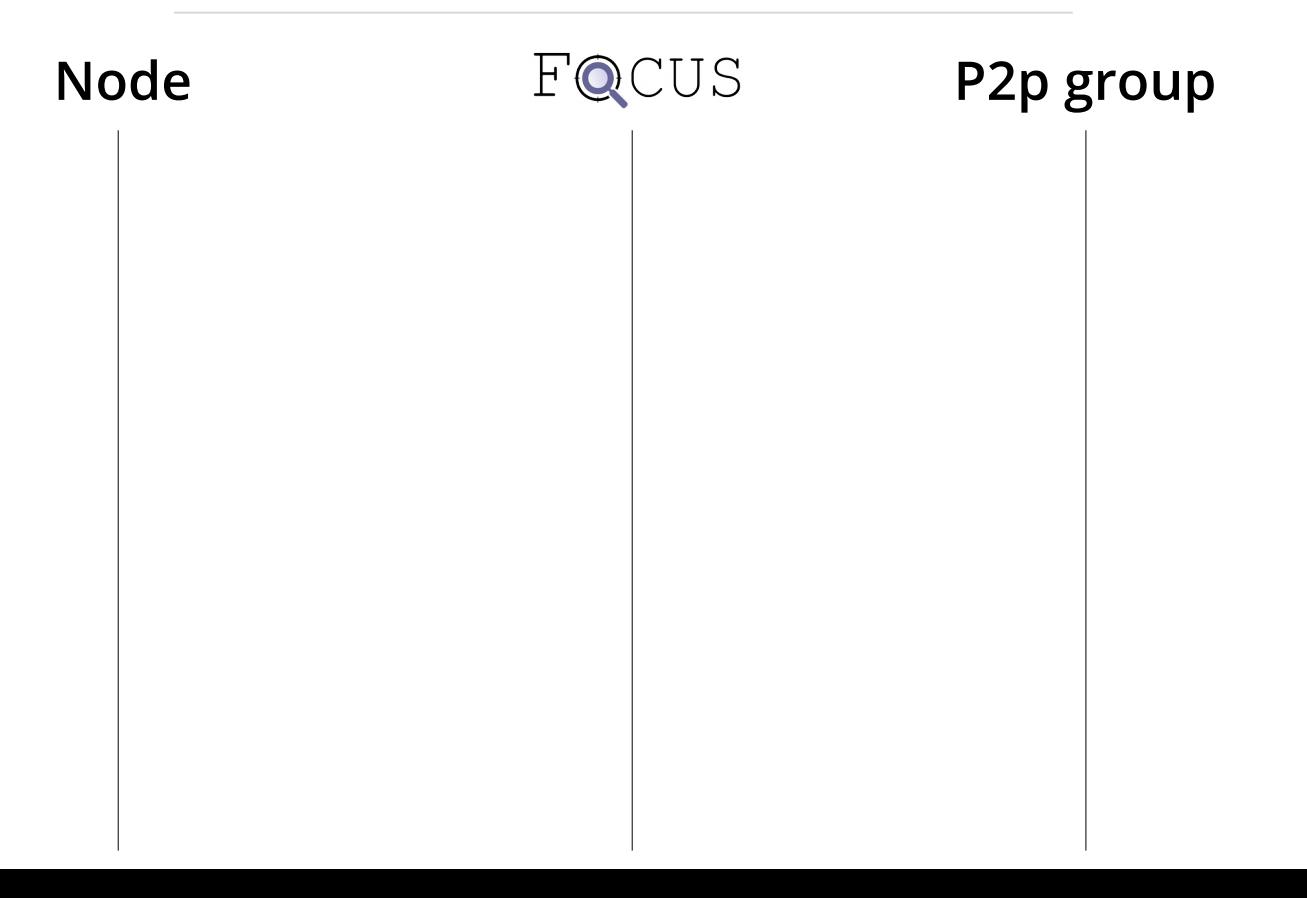

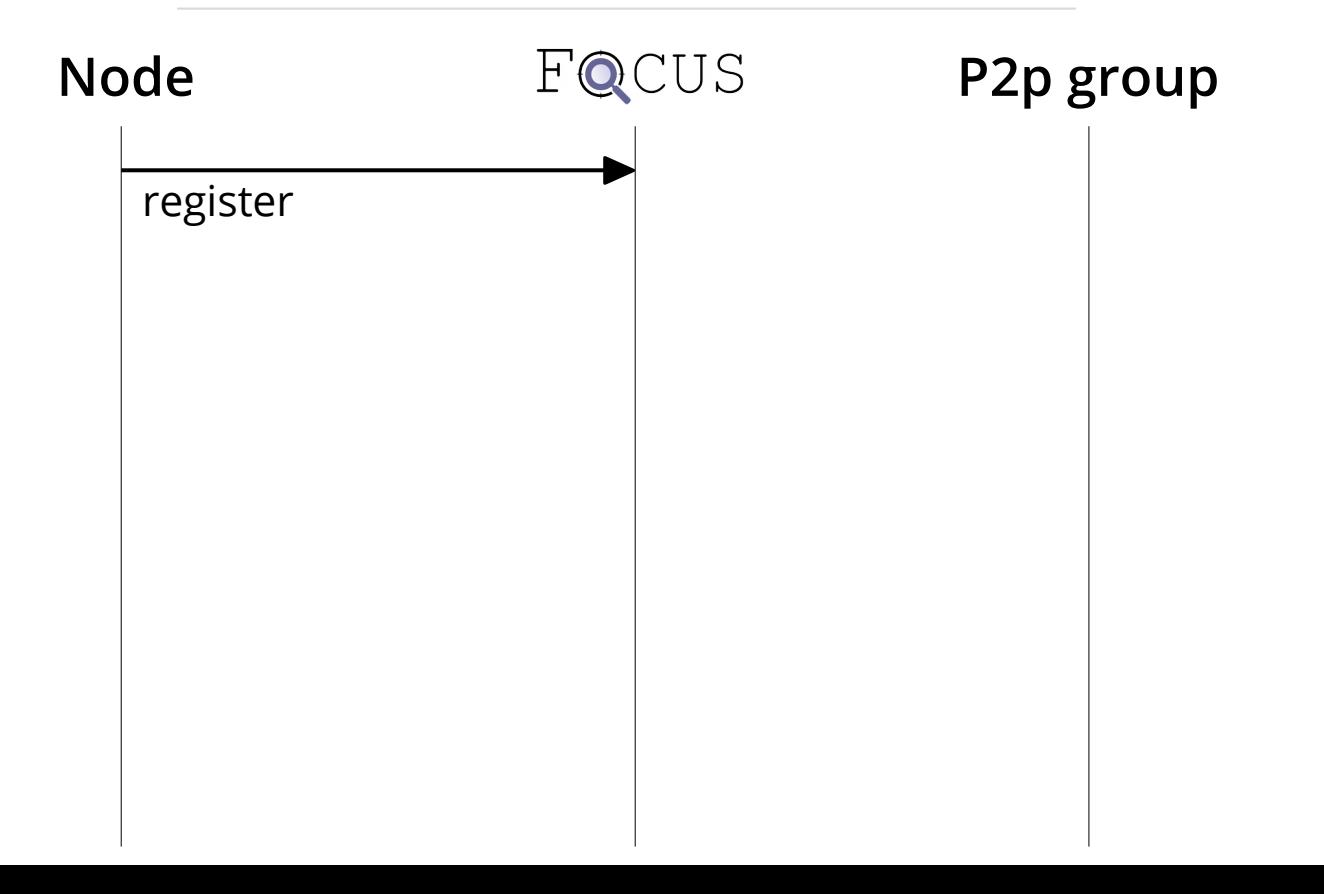

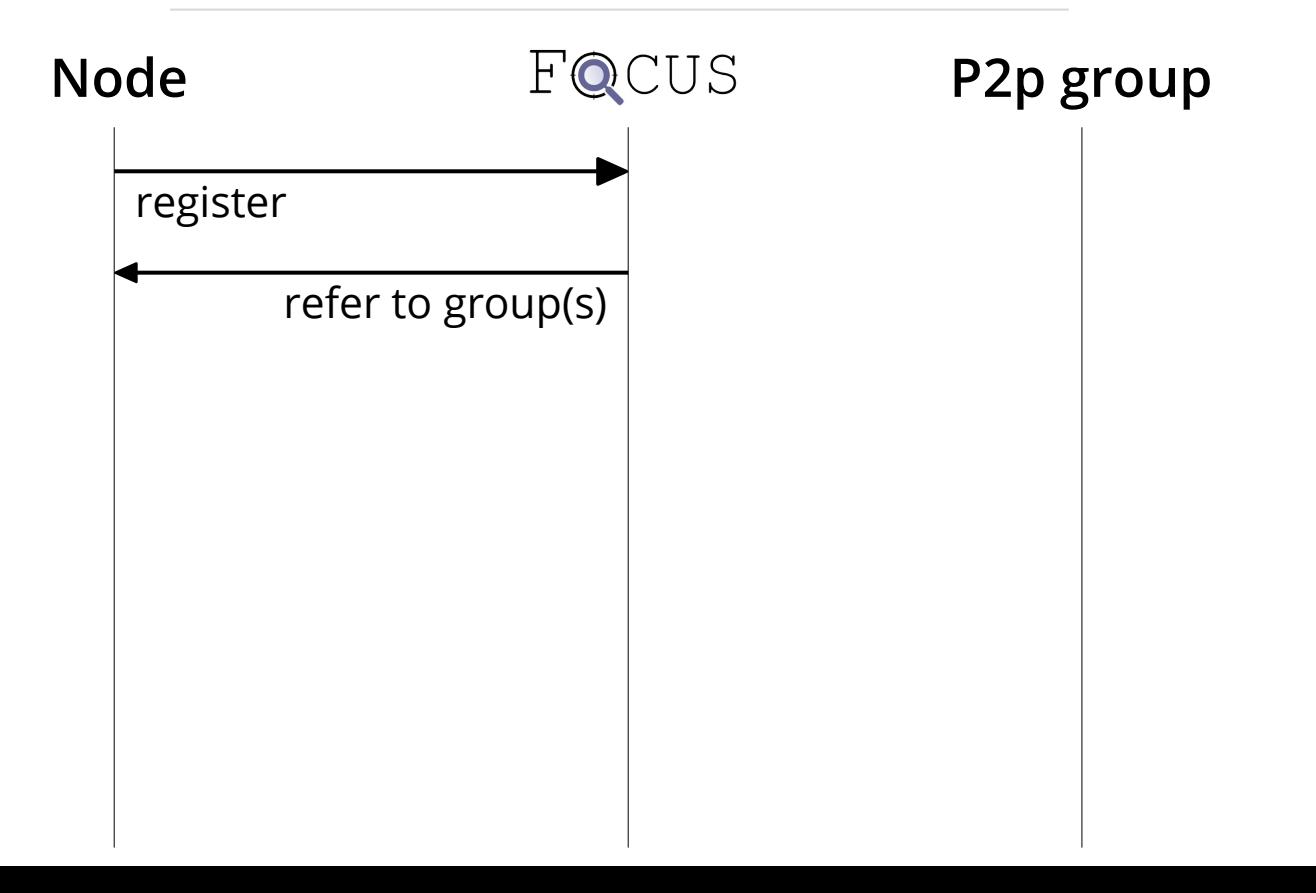

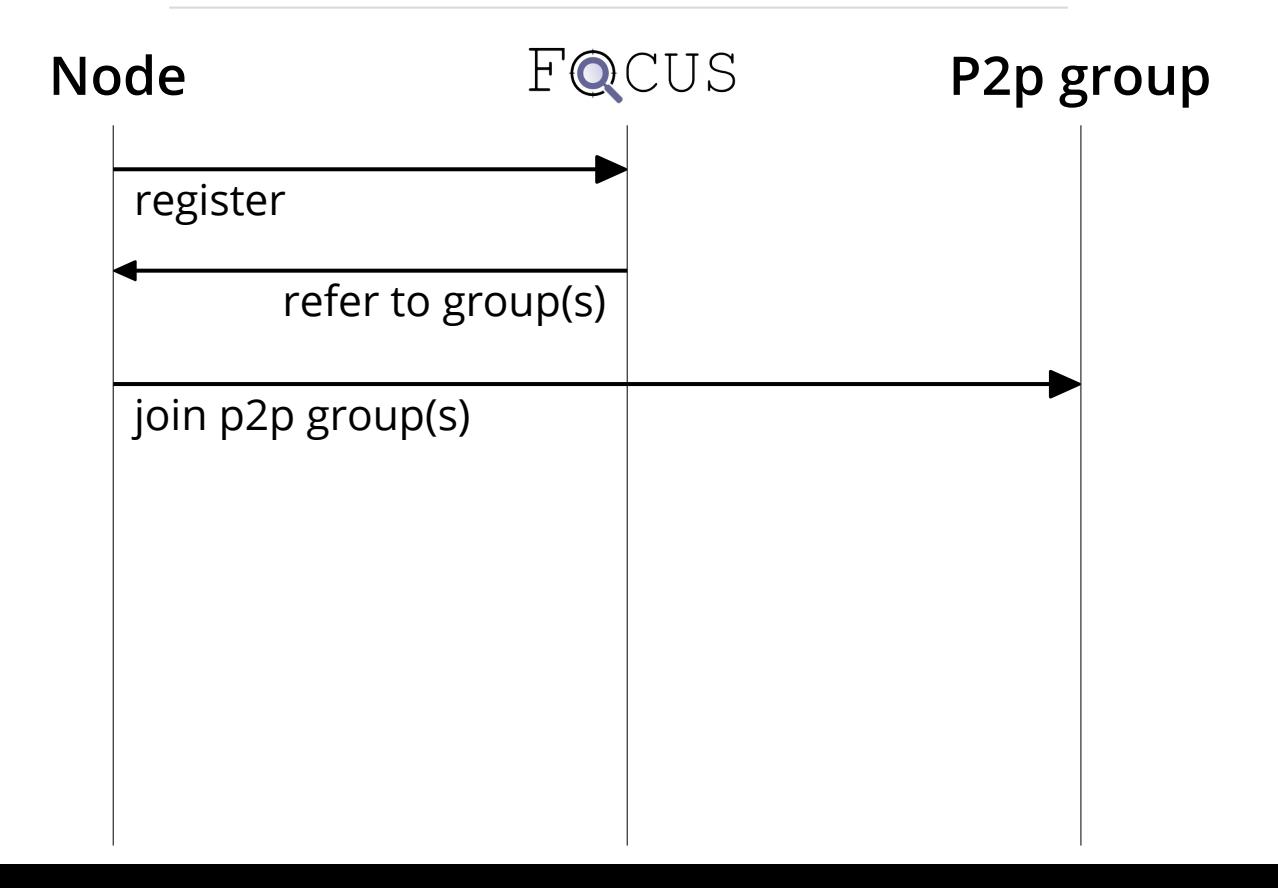
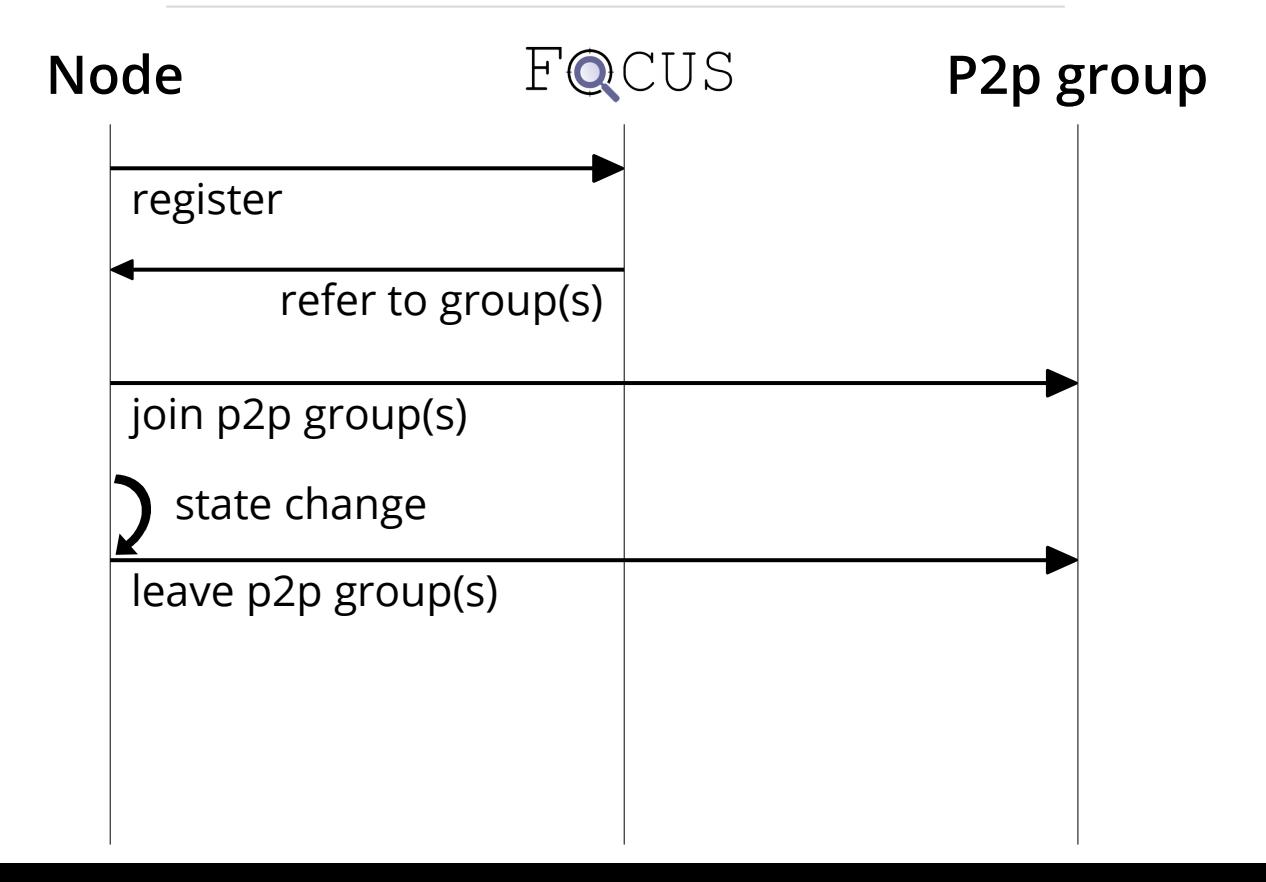

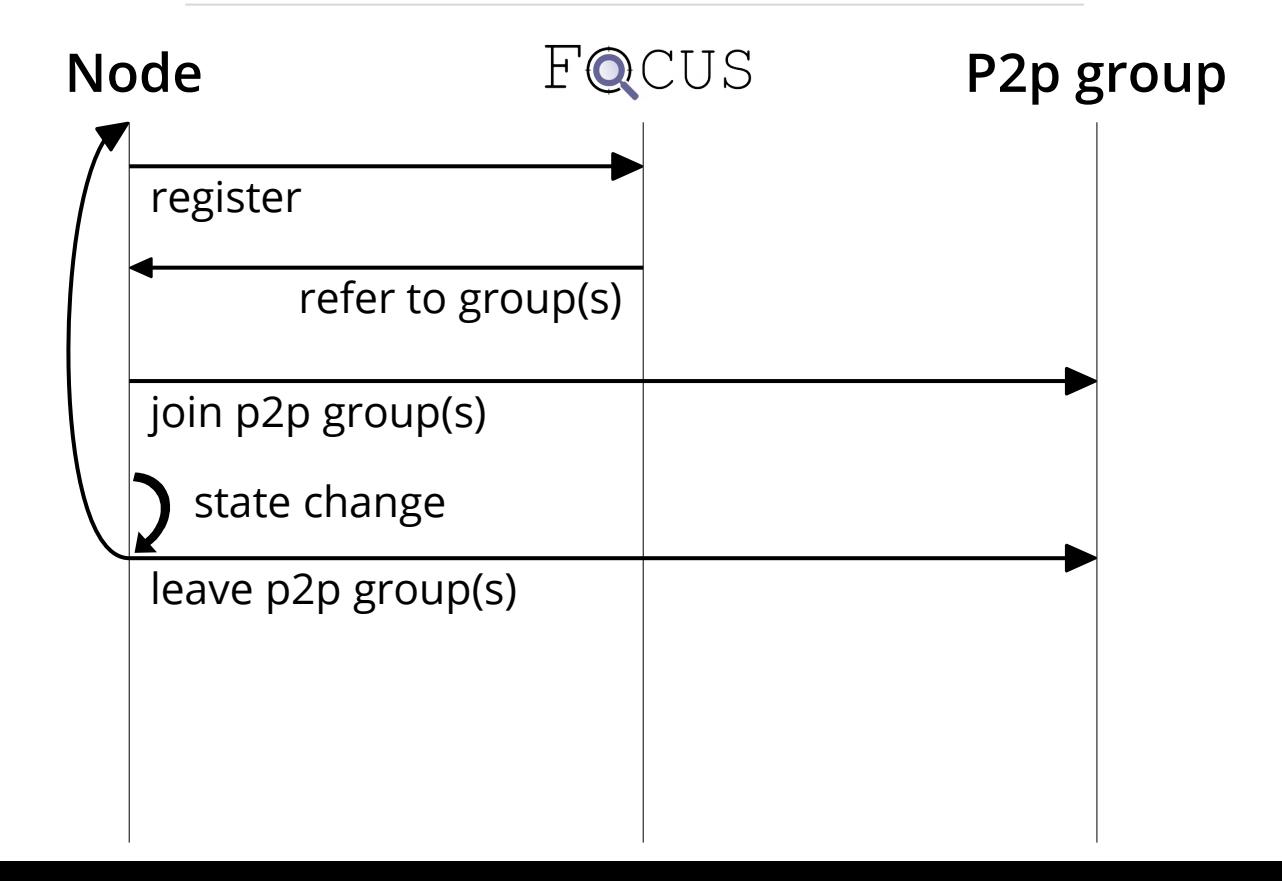

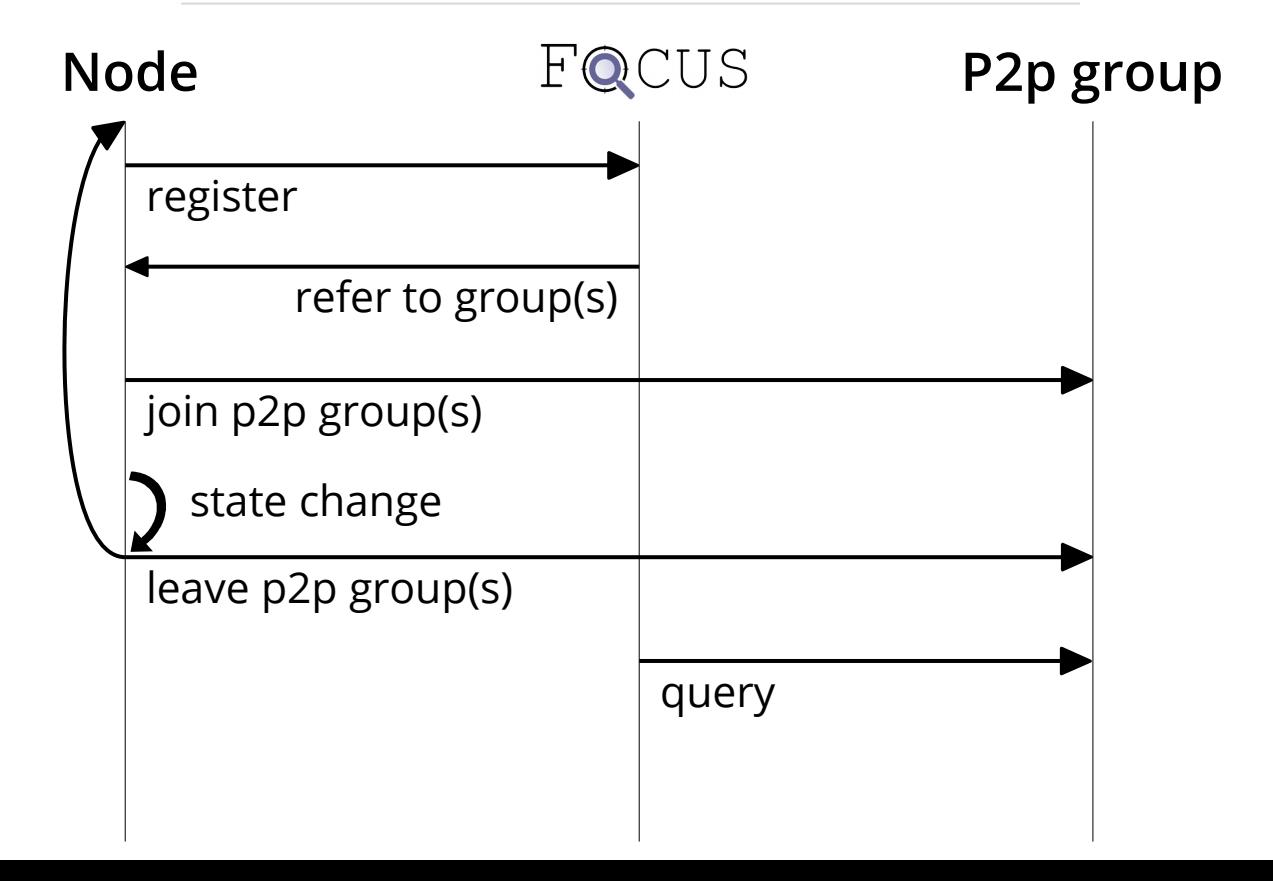

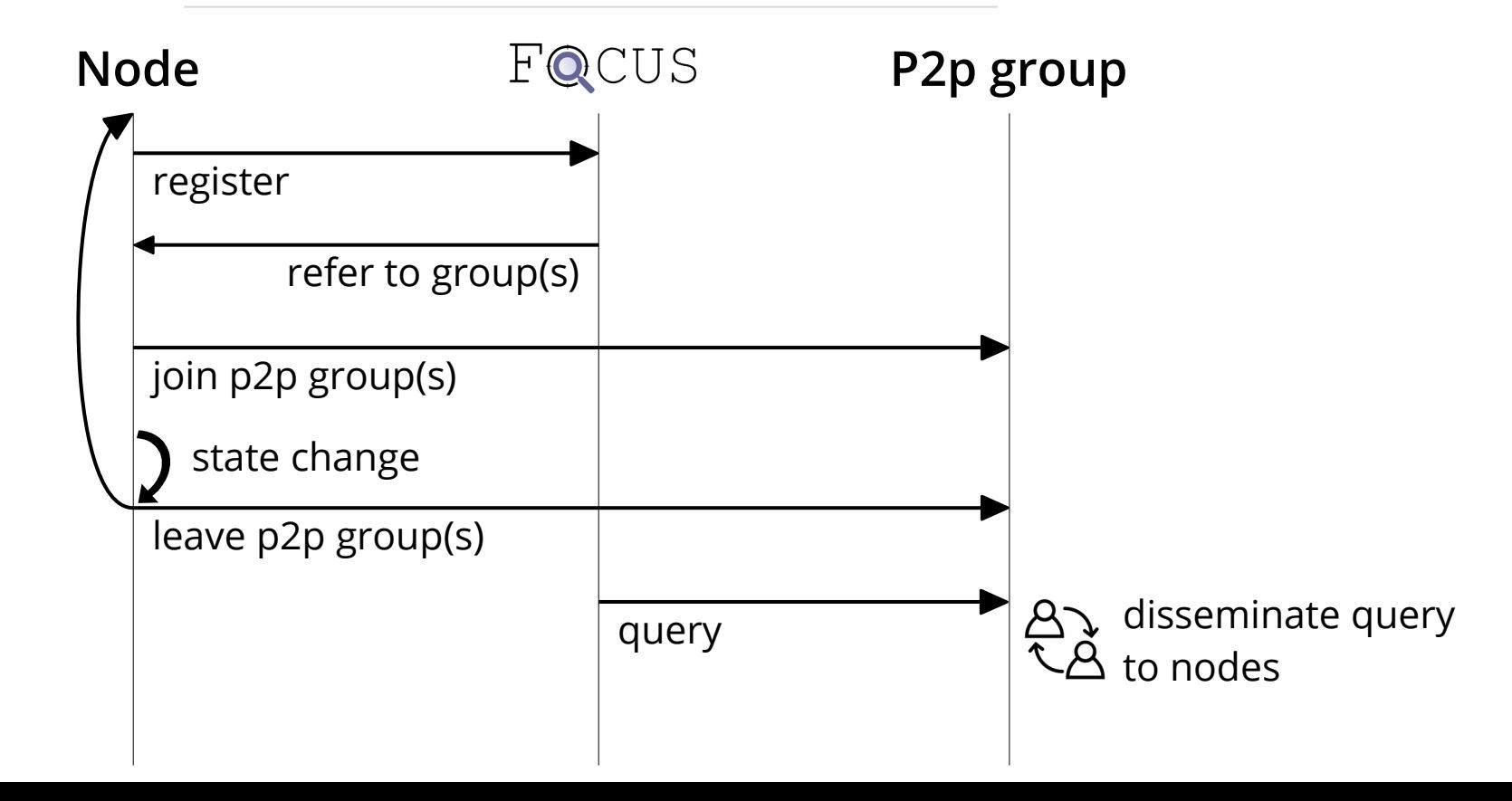

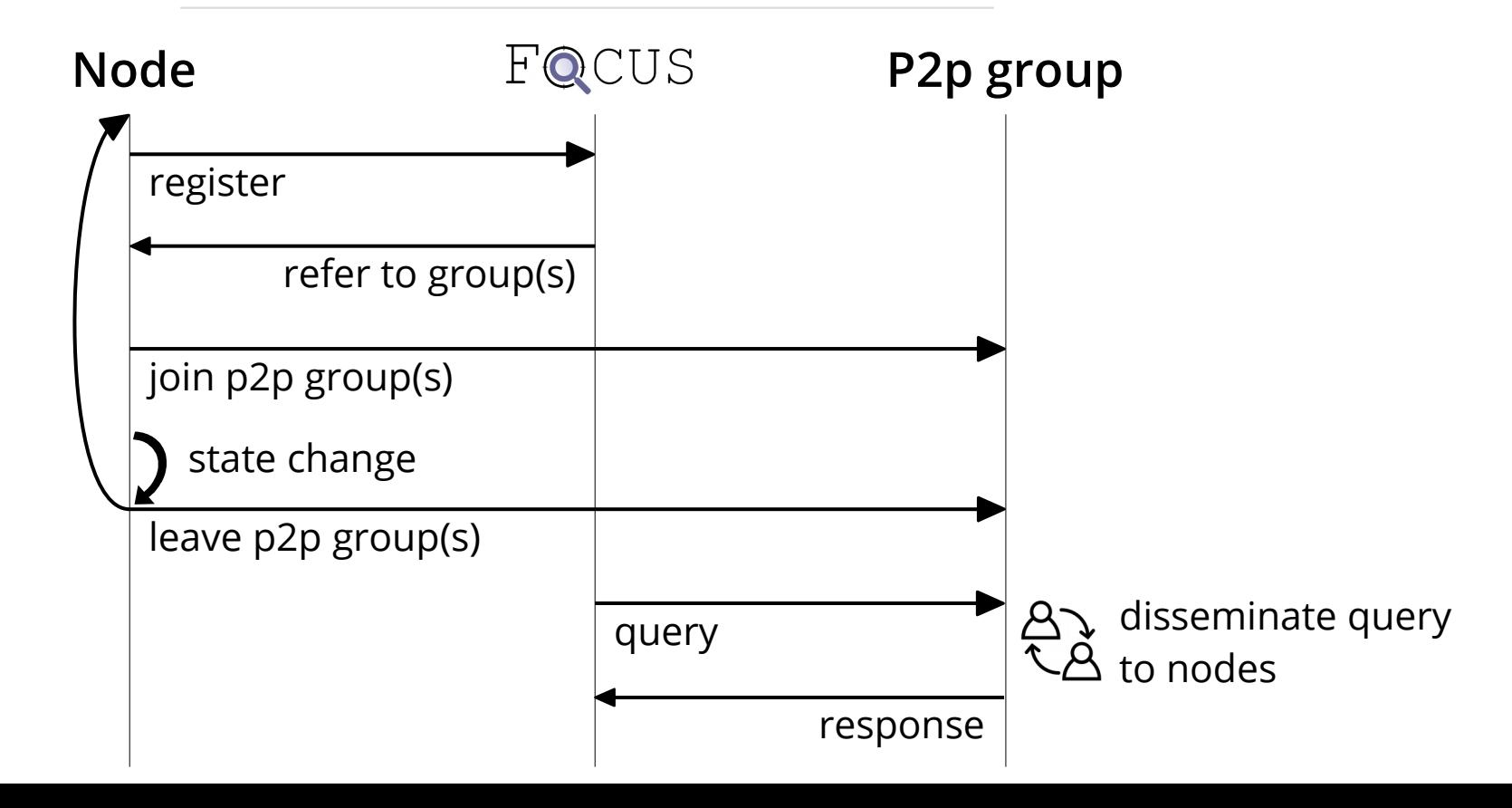

# **Implementation & Evaluation**

# **Implementation**

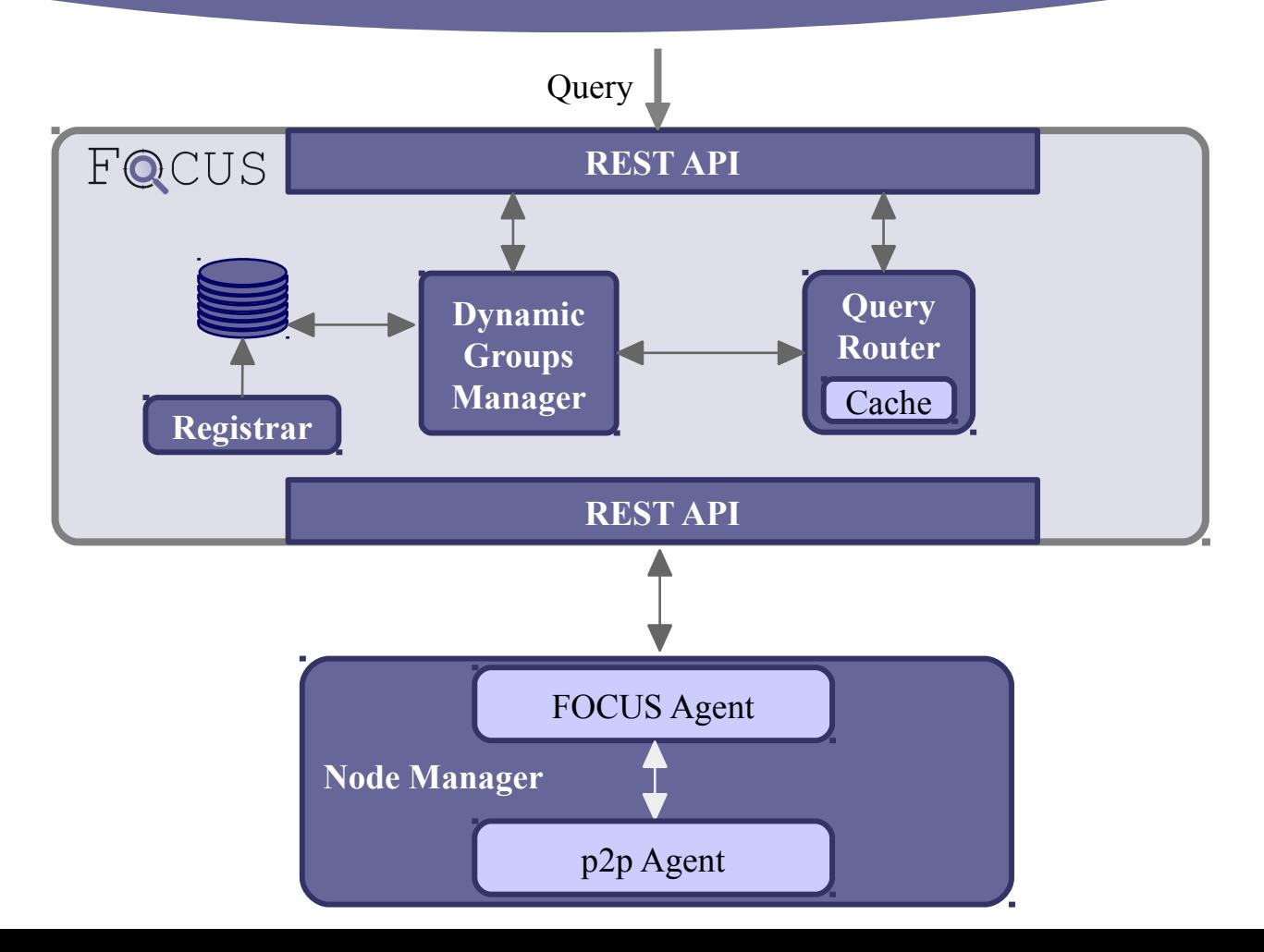

# **Implementation**

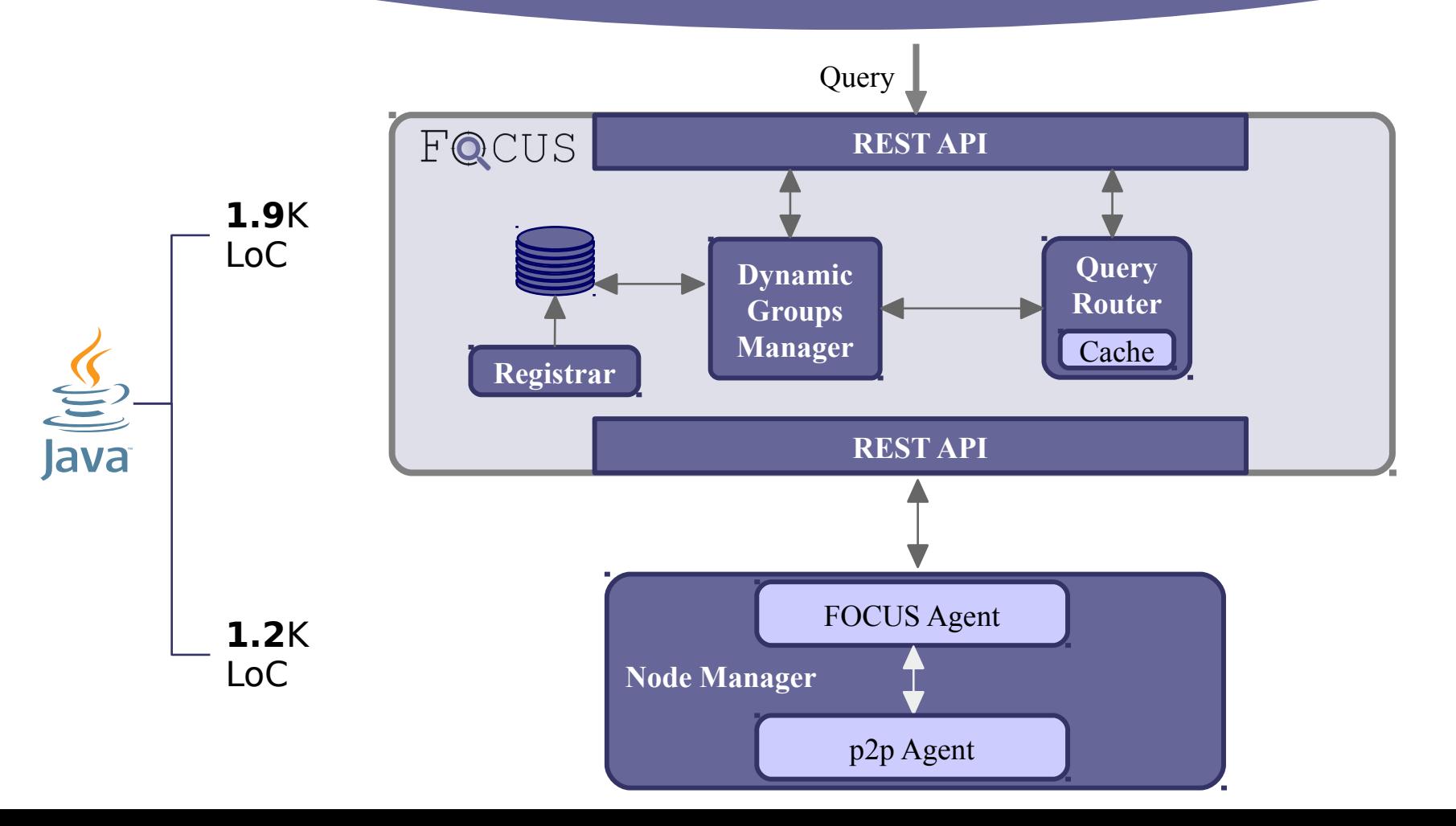

# **Implementation**

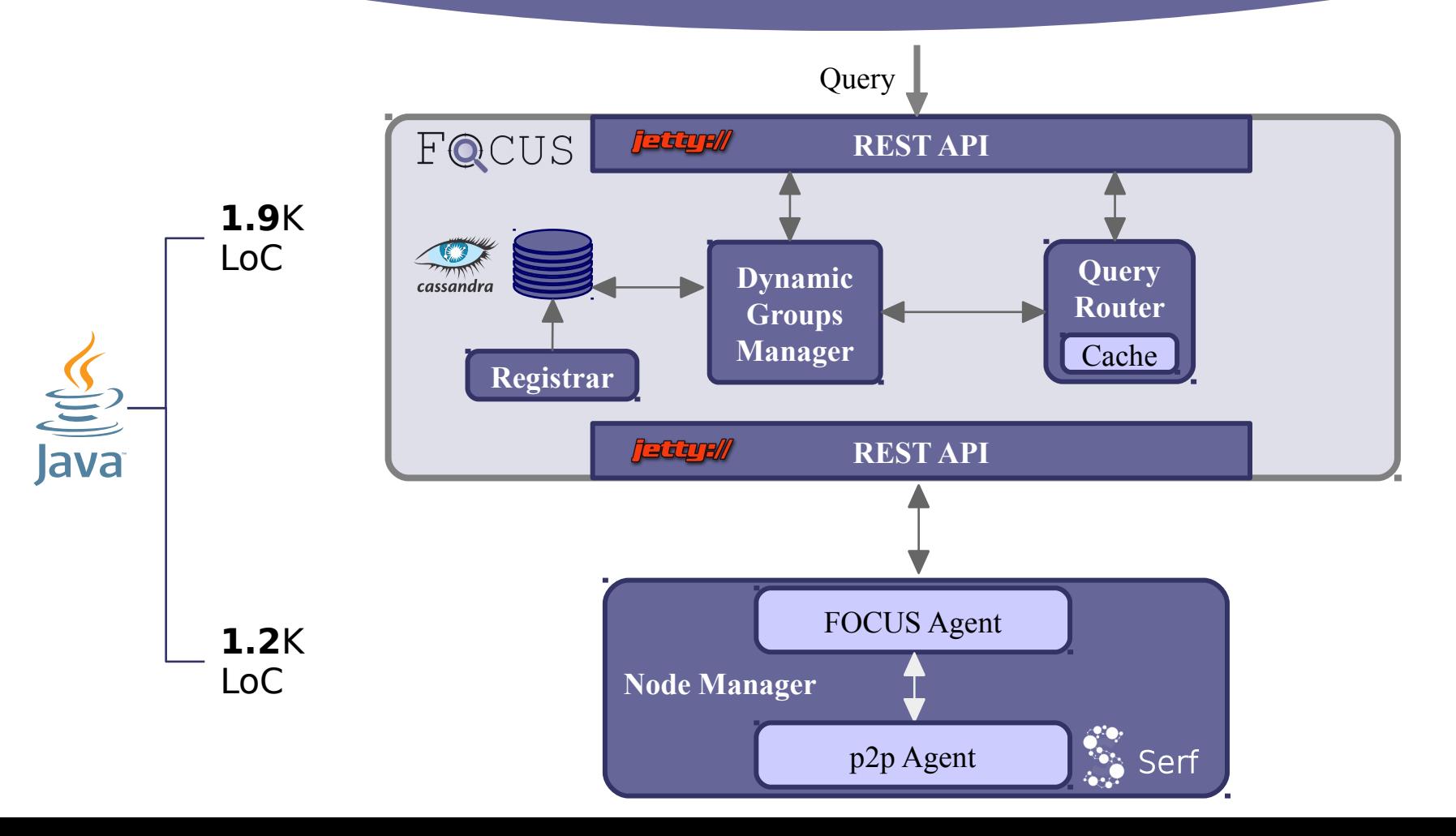

# **Evaluation**

- Deployed in Amazon EC2
- 4 regions: Canada, California, Ohio, Oregon
- In each region: 8 VMs (4 vCPUs, 16GB RAM)
- FOCUS server running in California (same VM config)
- Testing up to 1600 simulated node agents

Naive Push/Pull RabbitMQ (Publish) RabbitMQ (Publish) **Static Hierarchy** RabbitMQ (Subscribe) RabbitMQ (Subscribe) Measuring BW Consumption at the Query Server Measuring BW Consumption at the Query Server (frequency = 1 query/update per second) (frequency = 1 query/update per second)

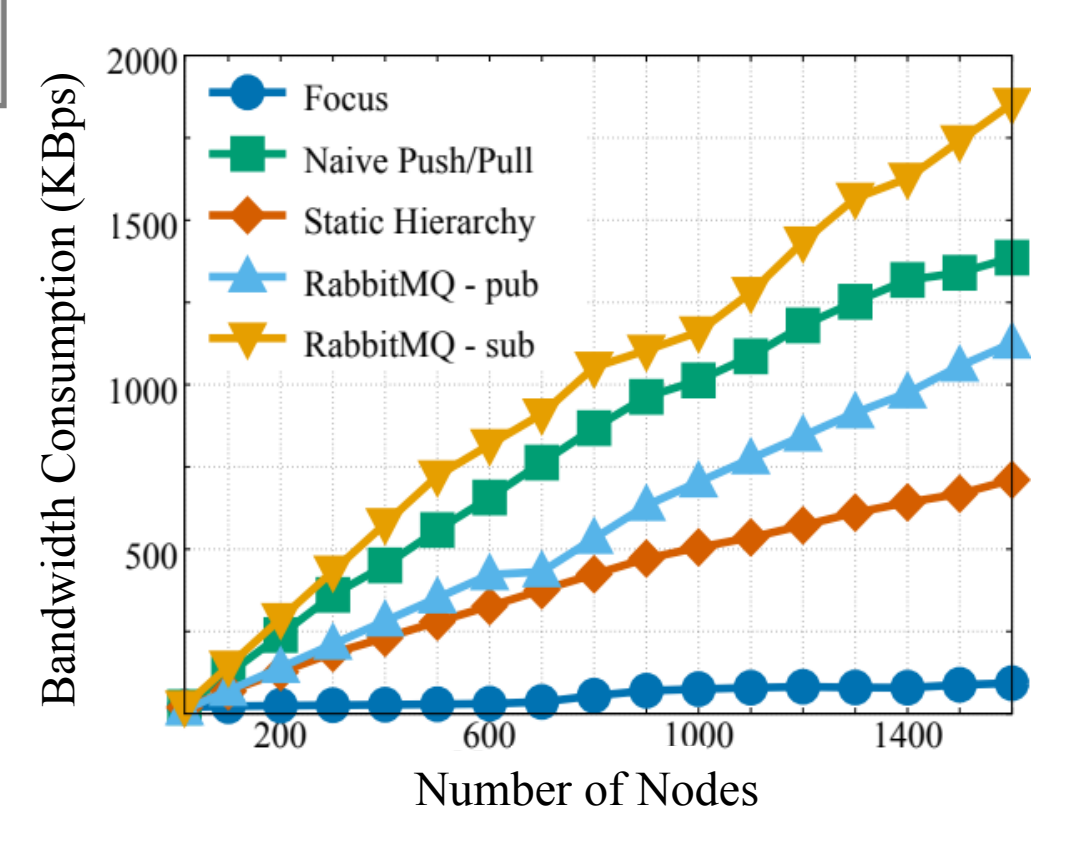

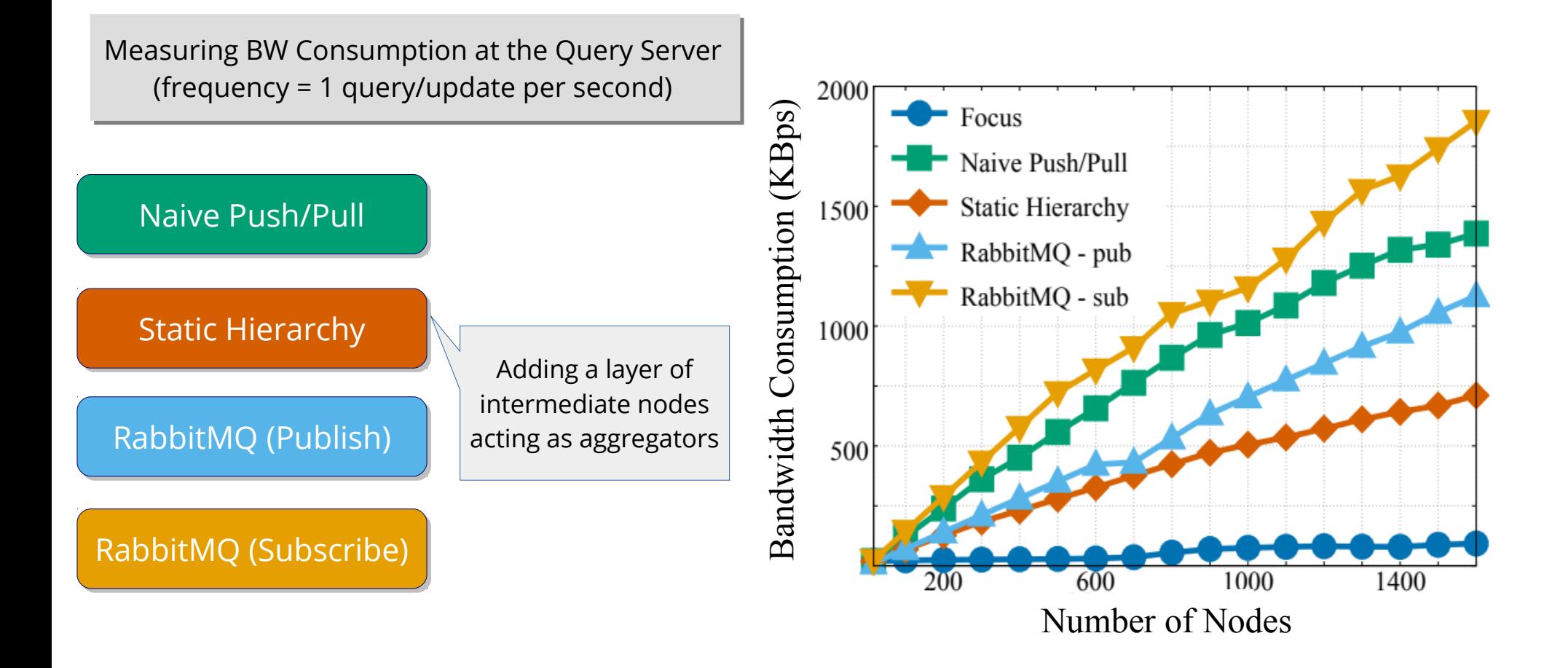

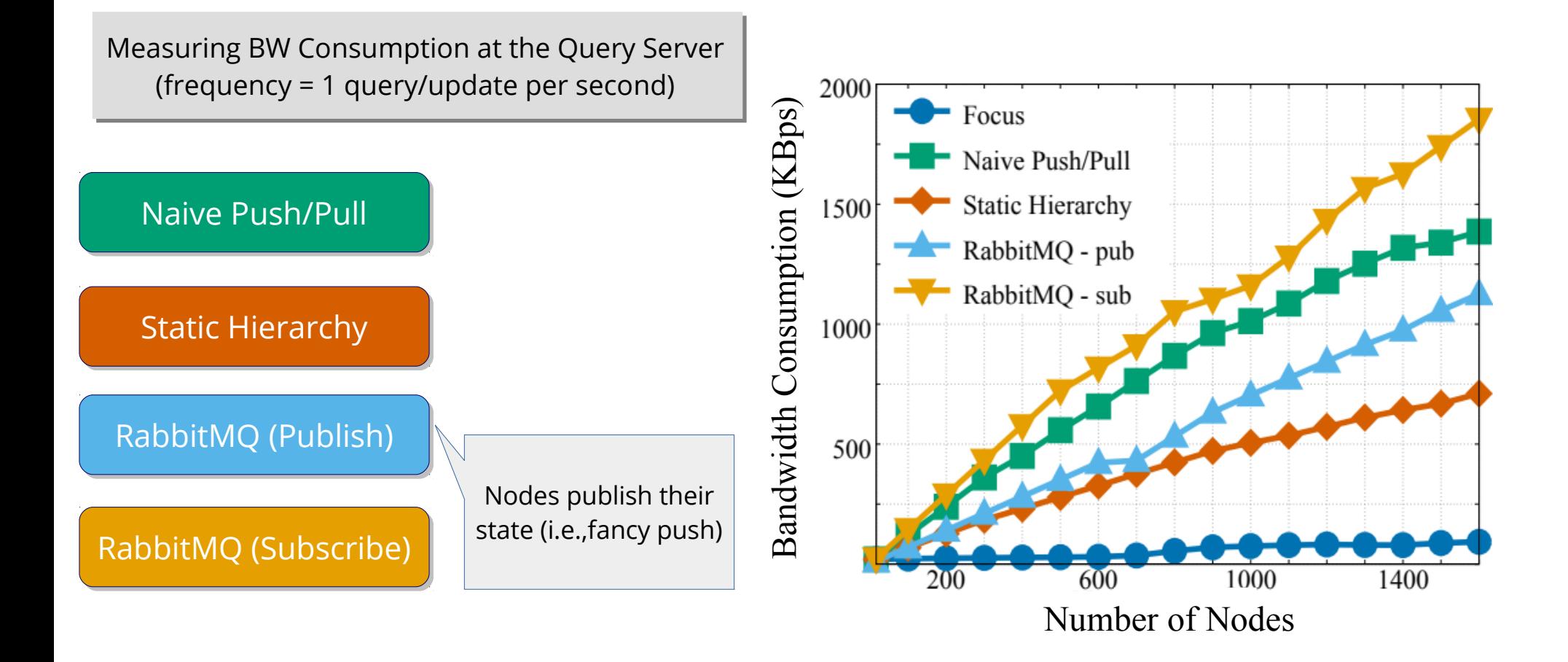

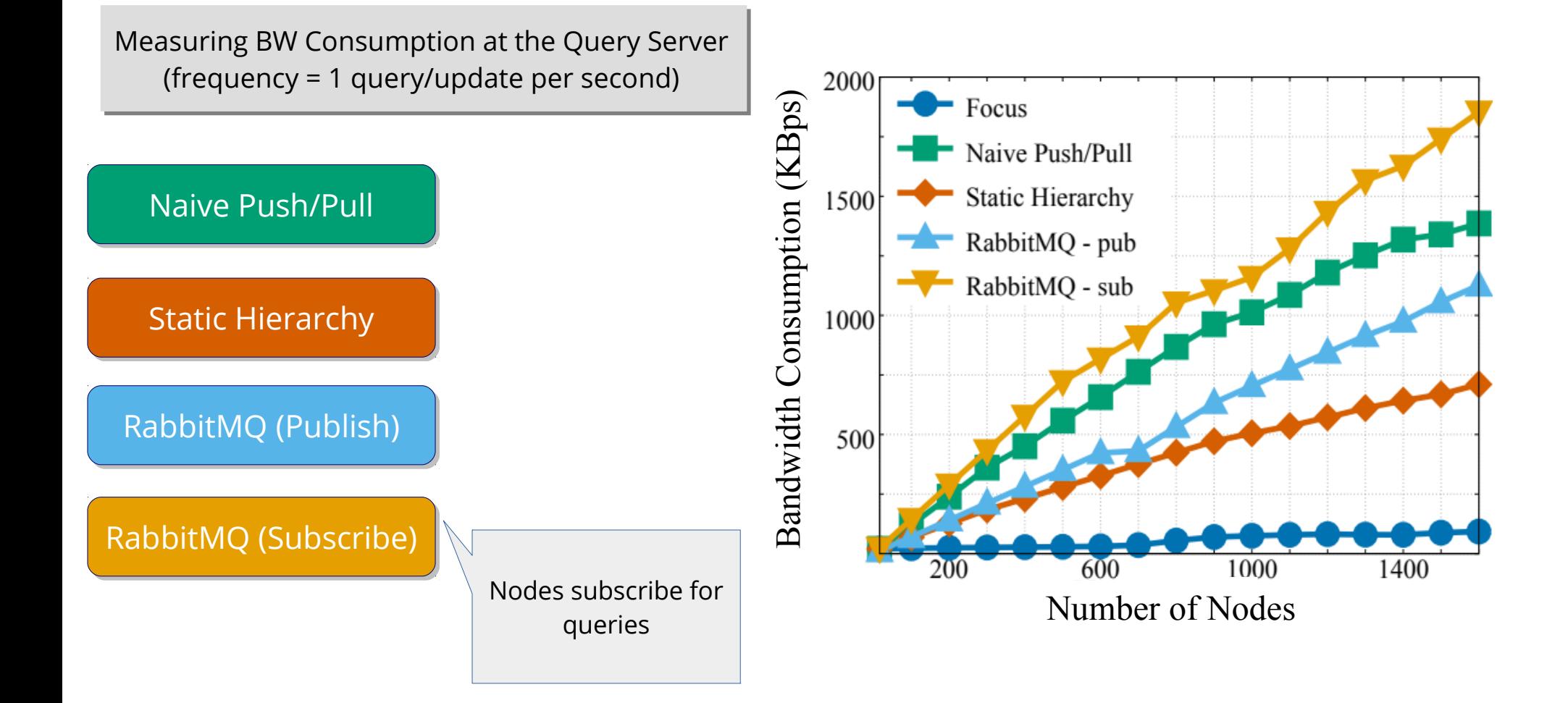

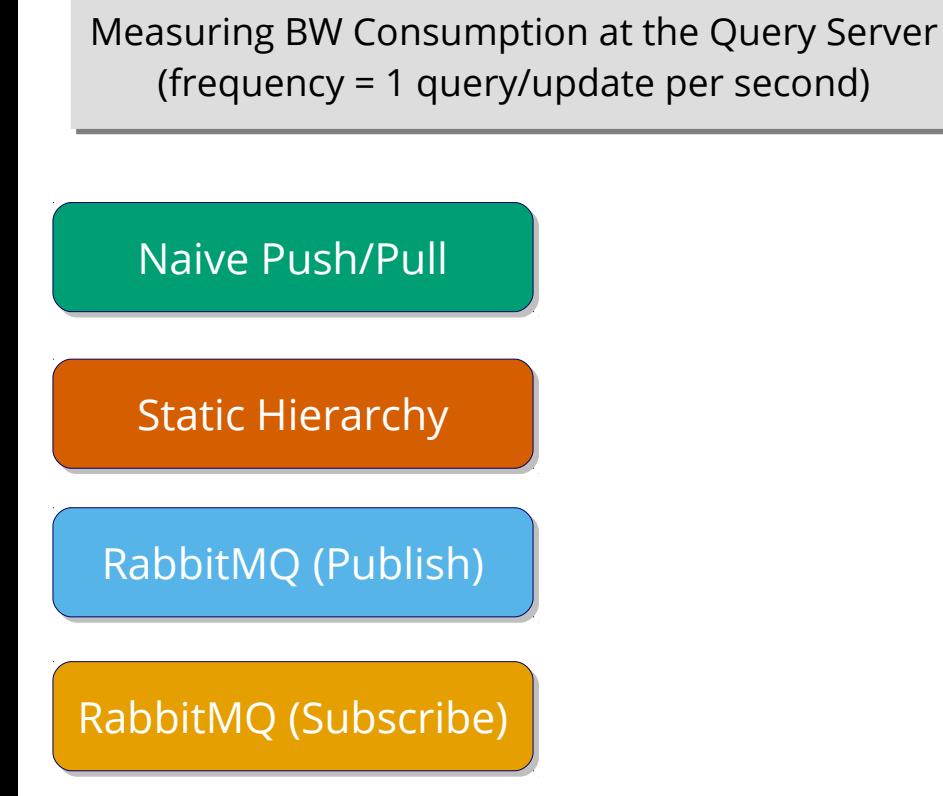

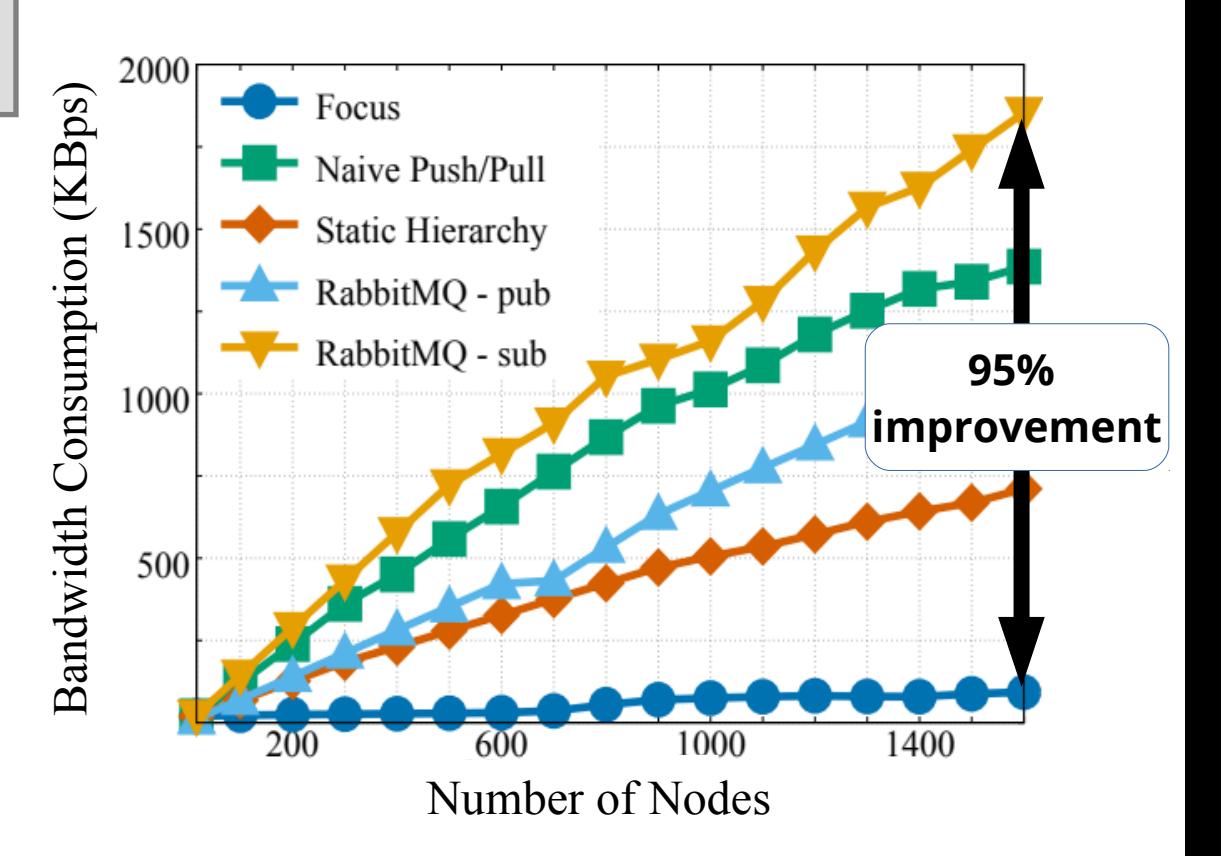

#### $FQCUS$  with Real-world Cloud Traces\*

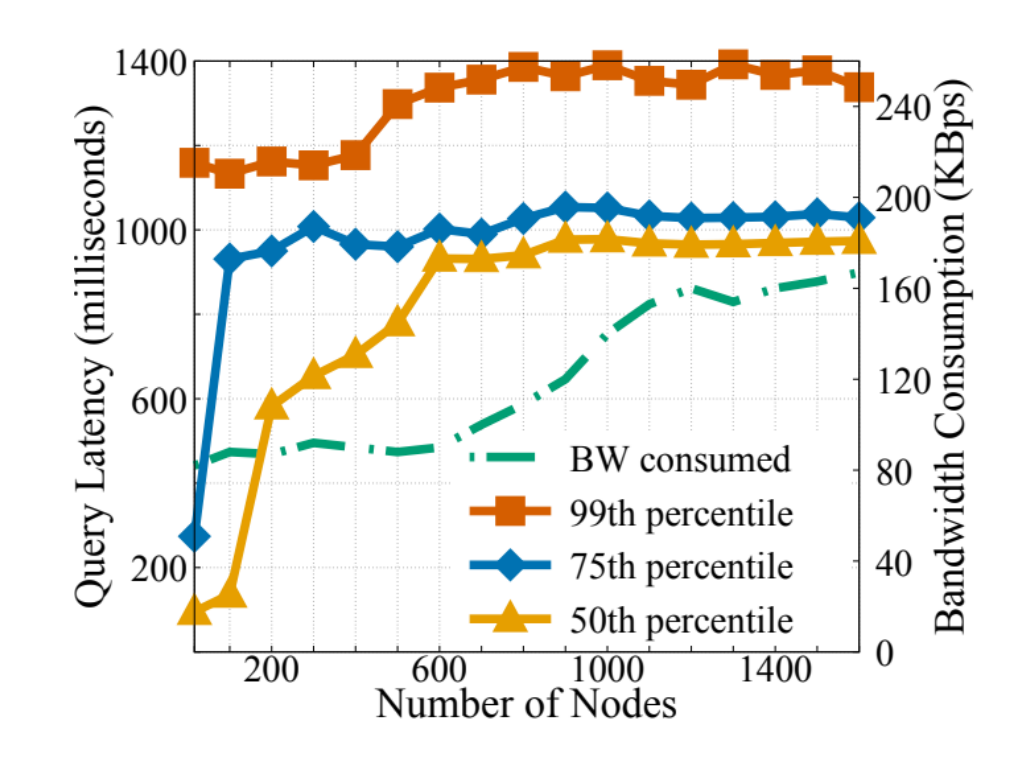

### $FQCUS$  with Real-world Cloud Traces\*

75K OpenStack VM placement requests 75K OpenStack VM placement requests

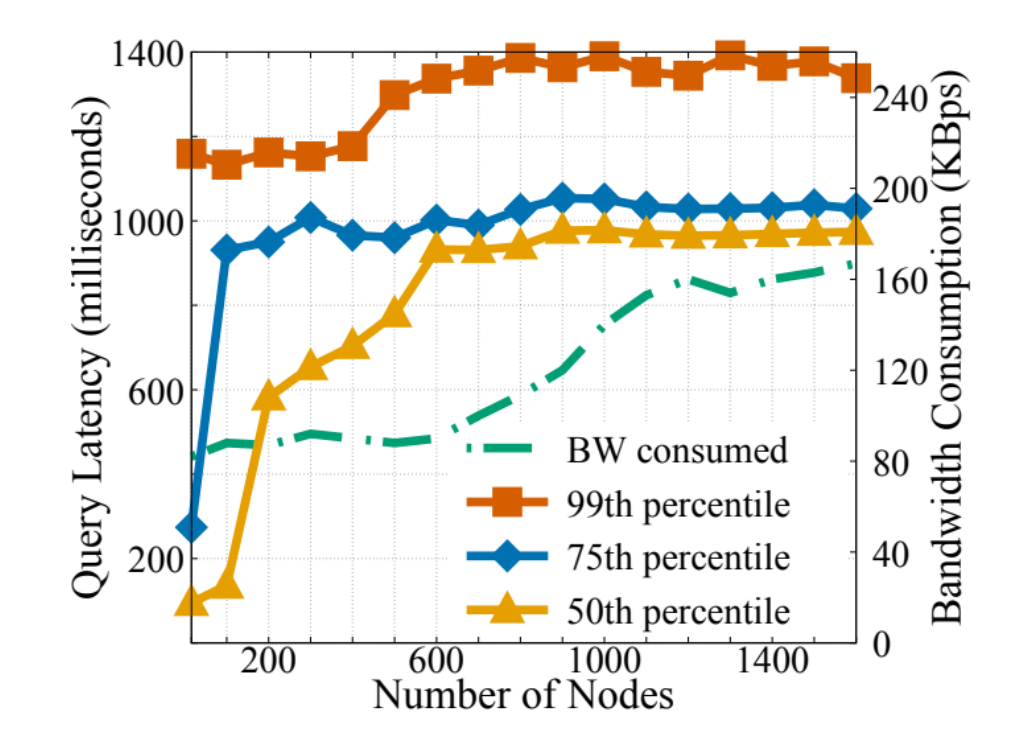

### $FQCUS$  with Real-world Cloud Traces\*

75K OpenStack VM placement requests 75K OpenStack VM placement requests

Replayed at accelerated rate (15,000x) Replayed at accelerated rate (15,000x)

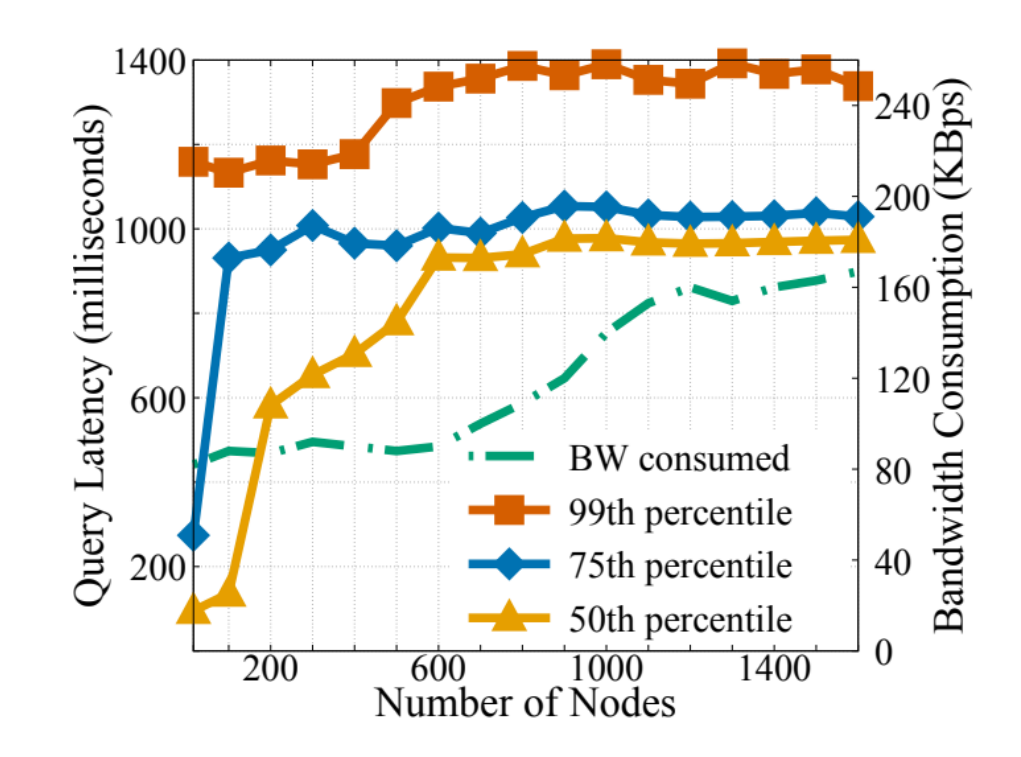

### H'QCUS with Real-world Cloud Traces\*

75K OpenStack VM placement requests 75K OpenStack VM placement requests

Replayed at accelerated rate (15,000x) Replayed at accelerated rate (15,000x)

Latency stabilizes after 600 nodes Latency stabilizes after 600 nodes → because group size is capped (~150 nodes per → because group size is capped (~150 nodes per group) group)

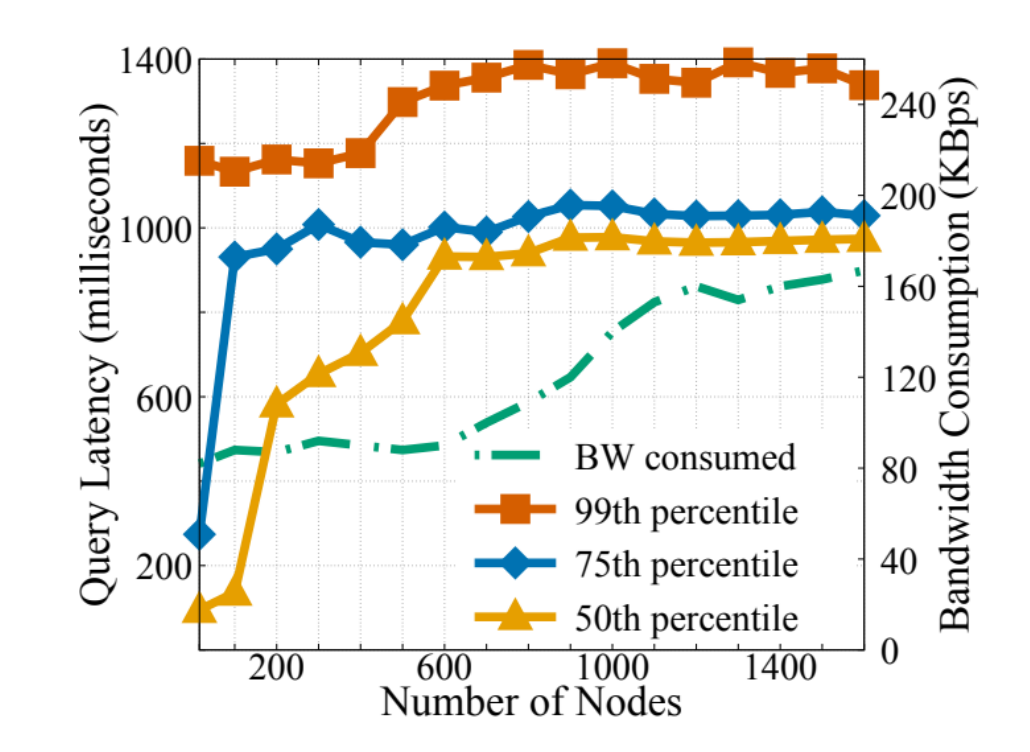

#### Microbenchmarks

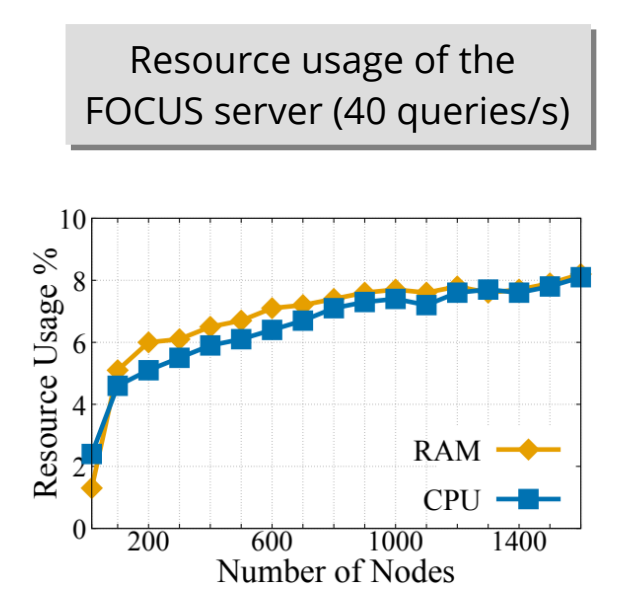

#### Microbenchmarks

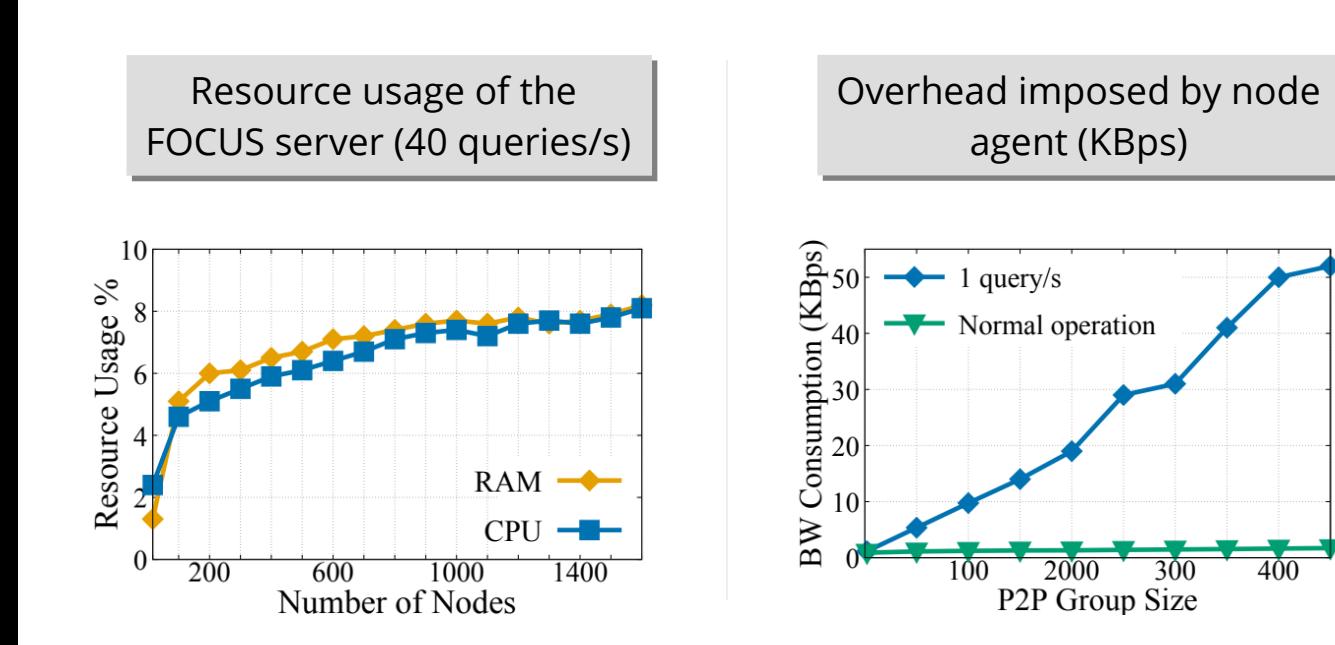

#### Microbenchmarks

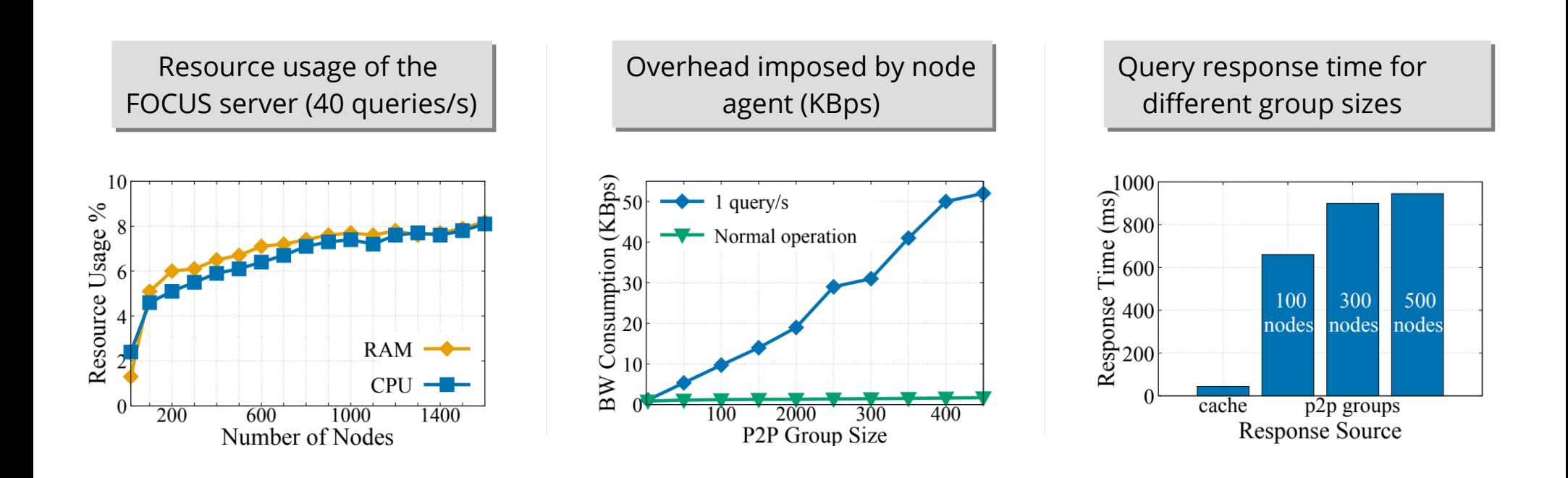

# **Conclusion**

- **Current systems' scalability is limited**
	- This is due to tightly-coupled node management

# **Conclusion**

- **Current systems' scalability is limited**
	- This is due to tightly-coupled node management
- **FOCUS is scalable search service**
	- Employs a *loosely-coupled* node management (p2p)
	- *Scales* better than current approaches (15x improvement)
	- Imposes *minimal* overhead on nodes
	- *Integrates* well with current systems

# **Thank You!**

Questions?